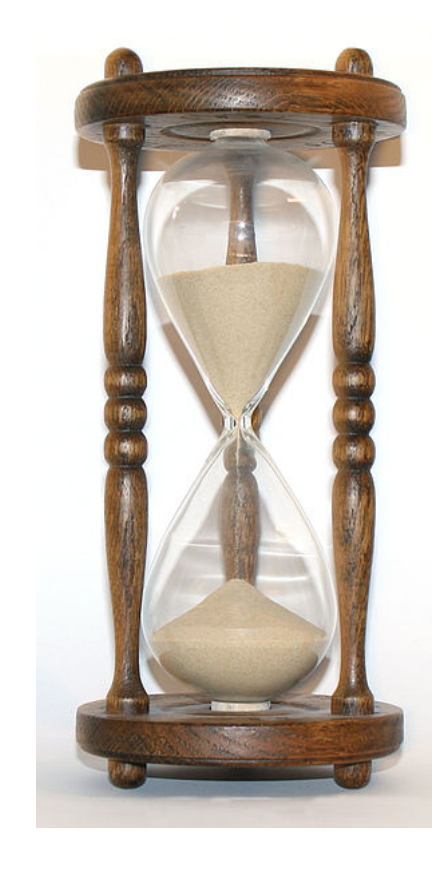

## **Temporal Information Systems**

(MA-INF 3302)

## **SS 2015**

**Prof. Dr. Rainer Manthey Institut für Informatik III Universität Bonn** 

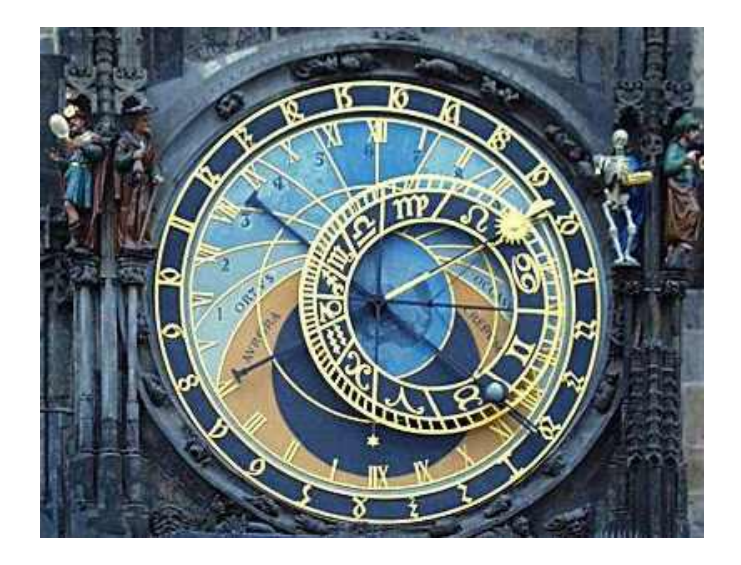

#### TIS: Topic in a Nutshell

"Temporal": "time-related" (from lat. "tempus": "time")

In just one sentence, the topic of this lecture could be summarized as follows:

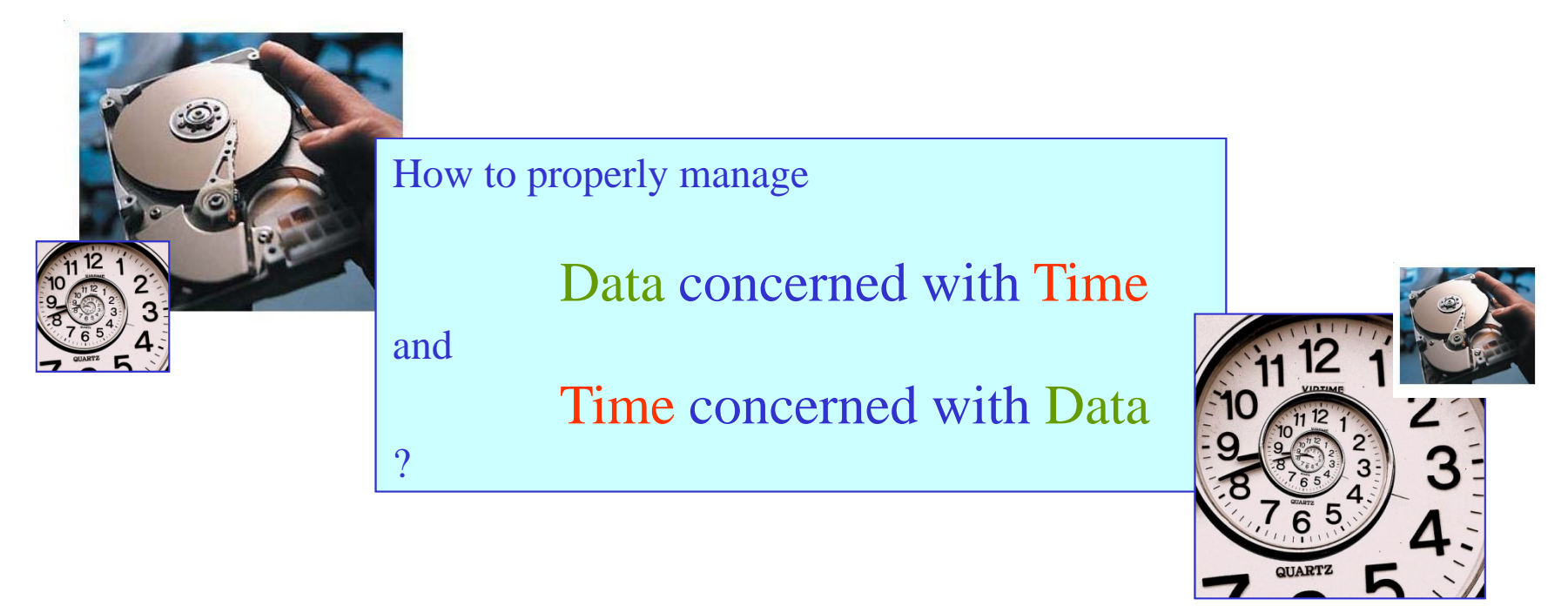

Whereas the  $1<sup>st</sup>$  phrase ("Data concerned with Time") may appear reasonable, the  $2<sup>nd</sup>$  phrase (,,Time concerned with Data") may be irritating – however, it is meant exactly as stated!

**Organisation** 

**Temporal Information Systems**

**SS 2015**

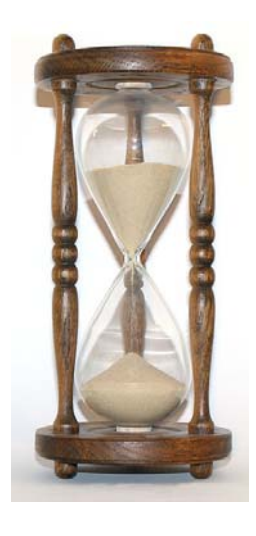

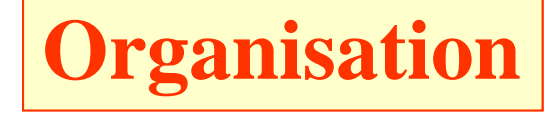

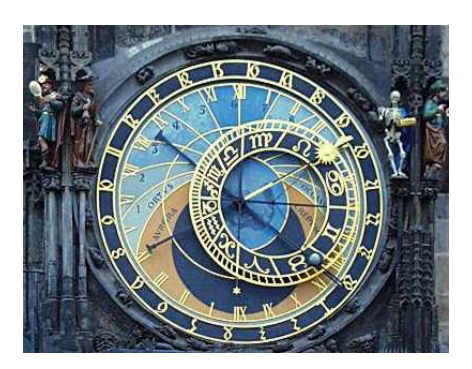

#### Modules Offered by the IDB Group

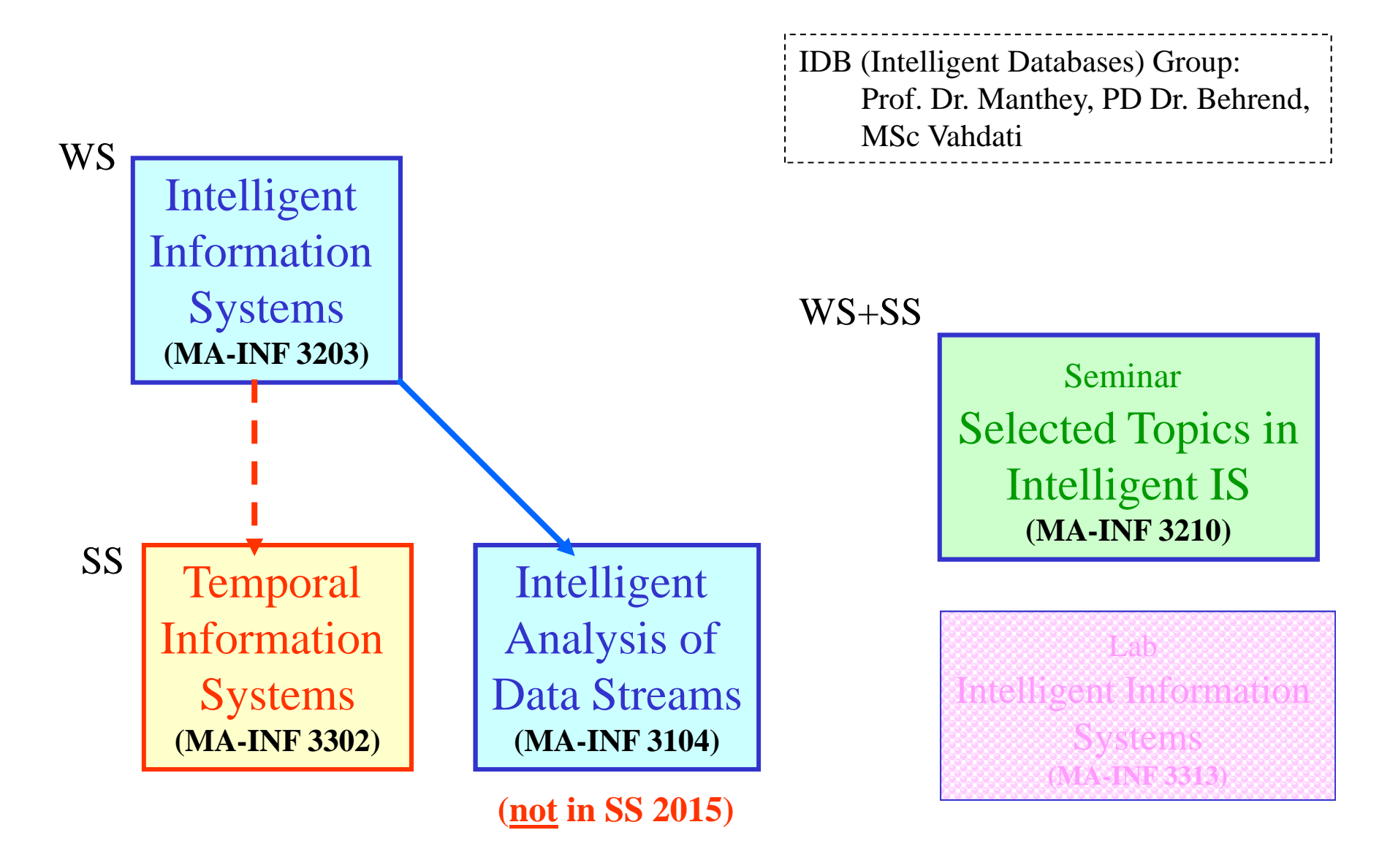

#### TIS Weekly Schedule

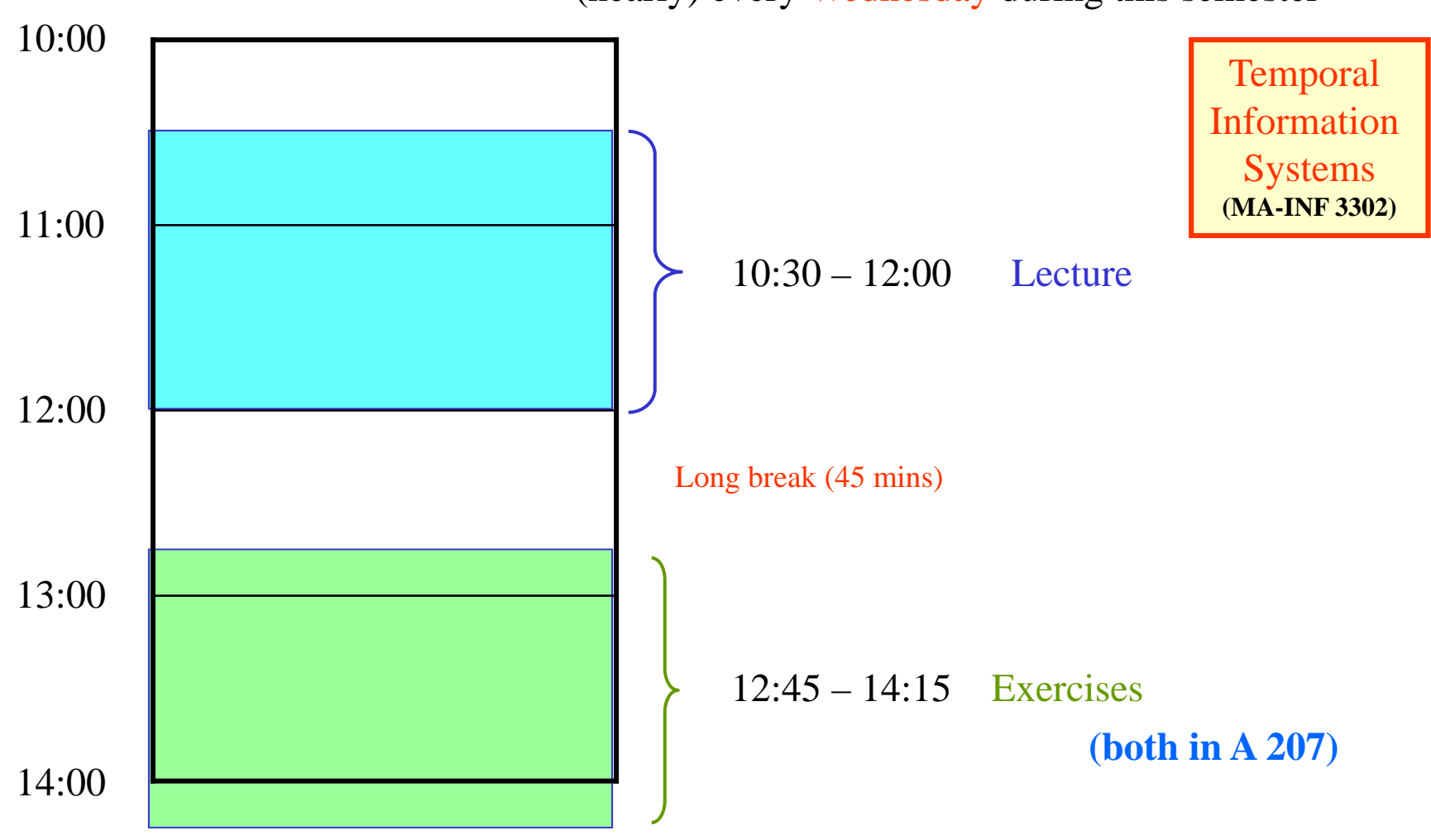

(nearly) every Wednesday during this semester

#### Calendar of this Semester

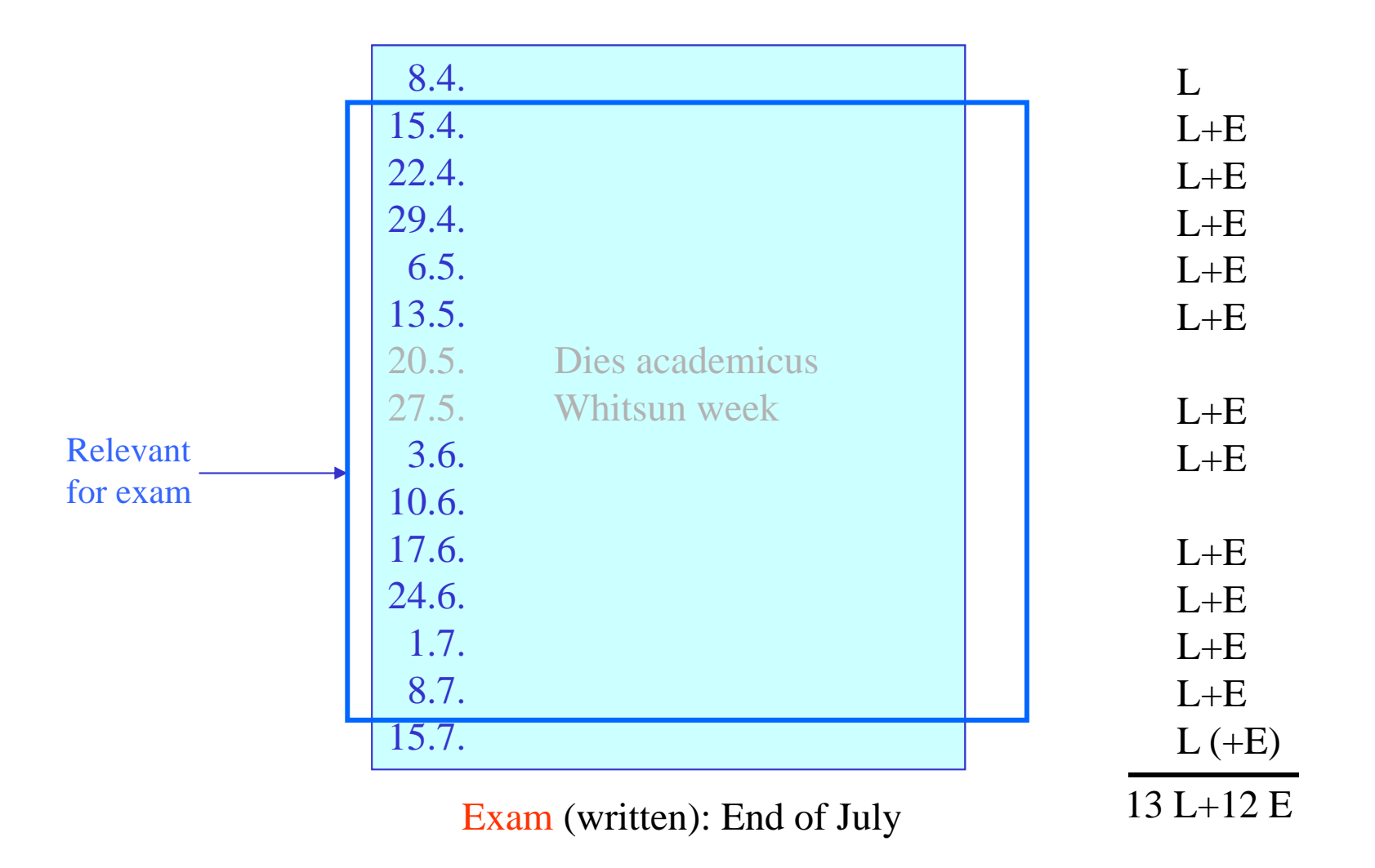

### Lecture Homepage

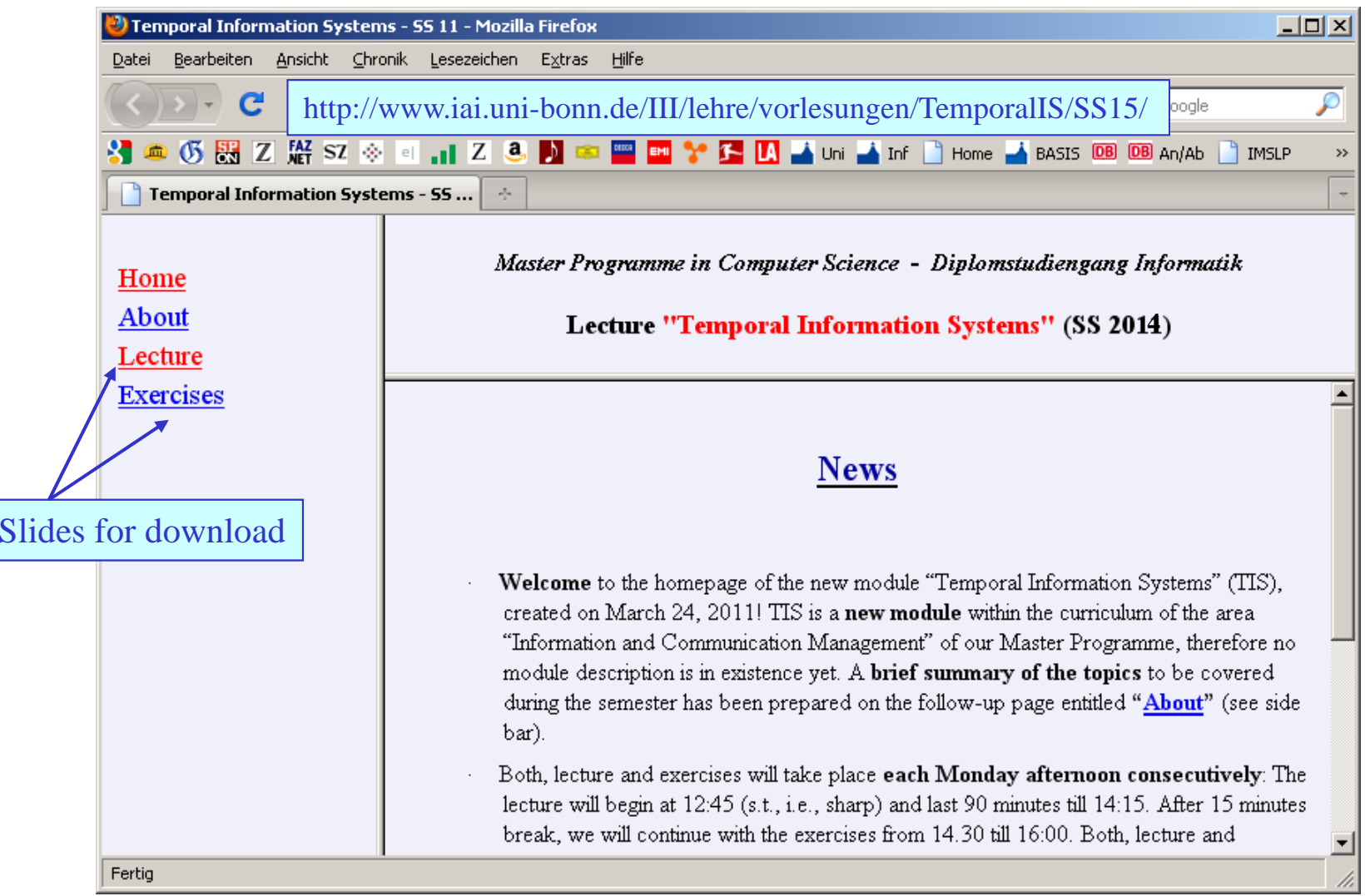

#### Exercises and Admission to Exams

Exercises will be offered as a regular opportunity to improve your understanding of the topics covered and to train for the final exam ,,online" – during the semester.

I don't control attendance – it is up to you if you make use of this offer or not.

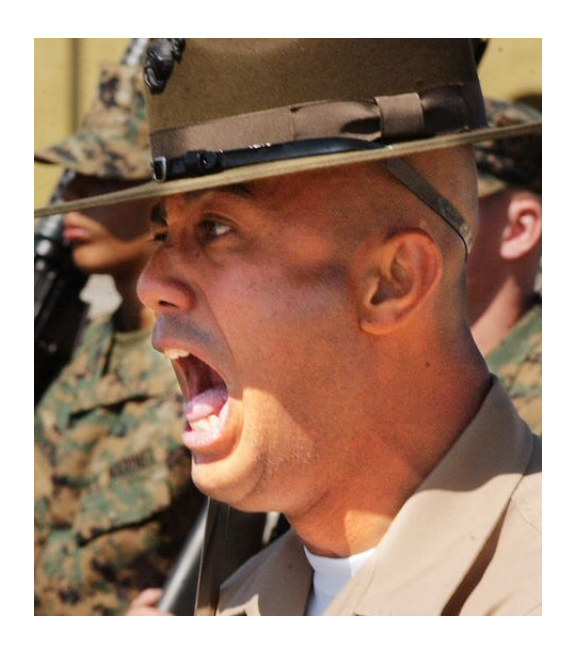

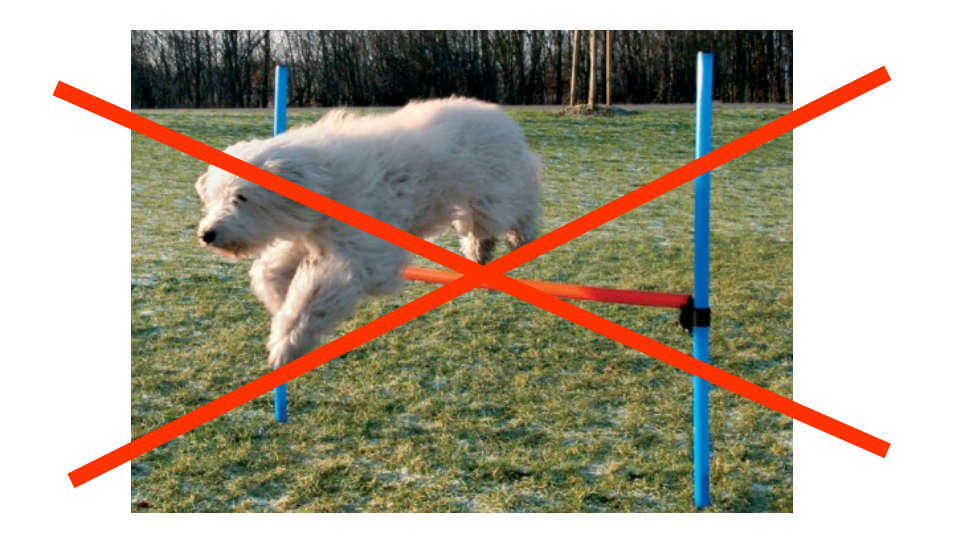

This semester, there is **no** further achievement required for being admitted to the written exam!

A midterm exam is not planned this time, due to lack of time (and other reasons).

#### Main Source for Additional Reading: "The Snodgrass Book"

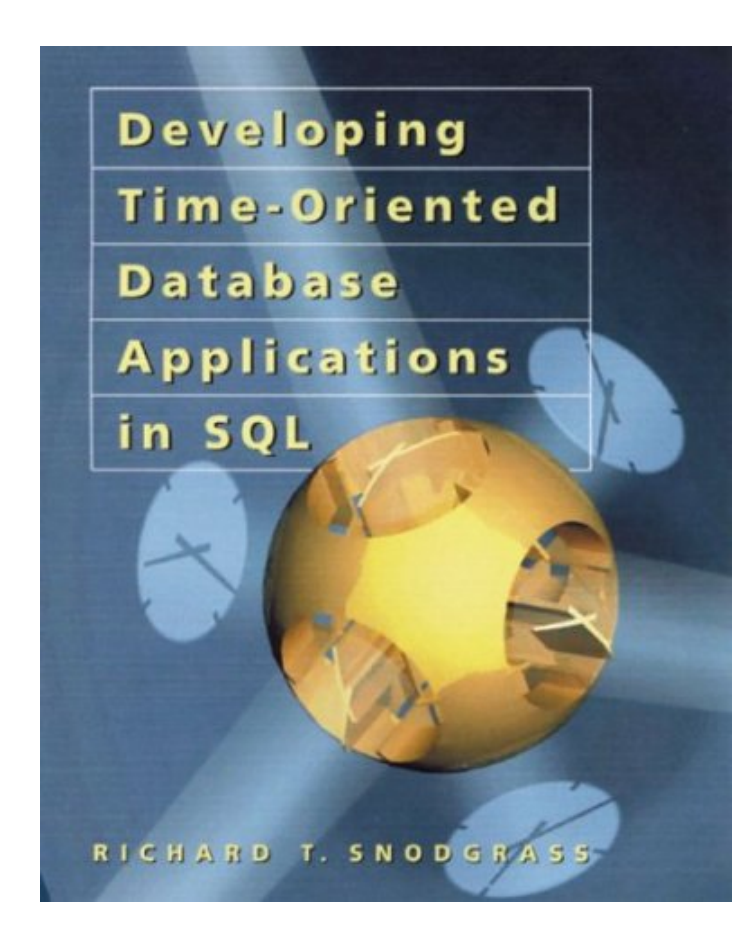

Freely downloadable as PDF file from:

http://www.cs.arizona.edu/people/rts/tdbbook.pdf

Probably the most active and prominent researcher in temporal databases:

Richard T. Snodgrass (Univ. of Arizona)

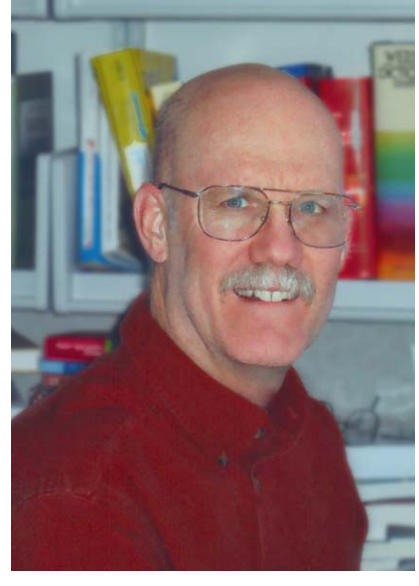

originally published by:

Morgan Kaufman, 1999, 522 pp., ISBN 978-1558604360

#### A Different Approach – Written by a Relational DB "Guru"

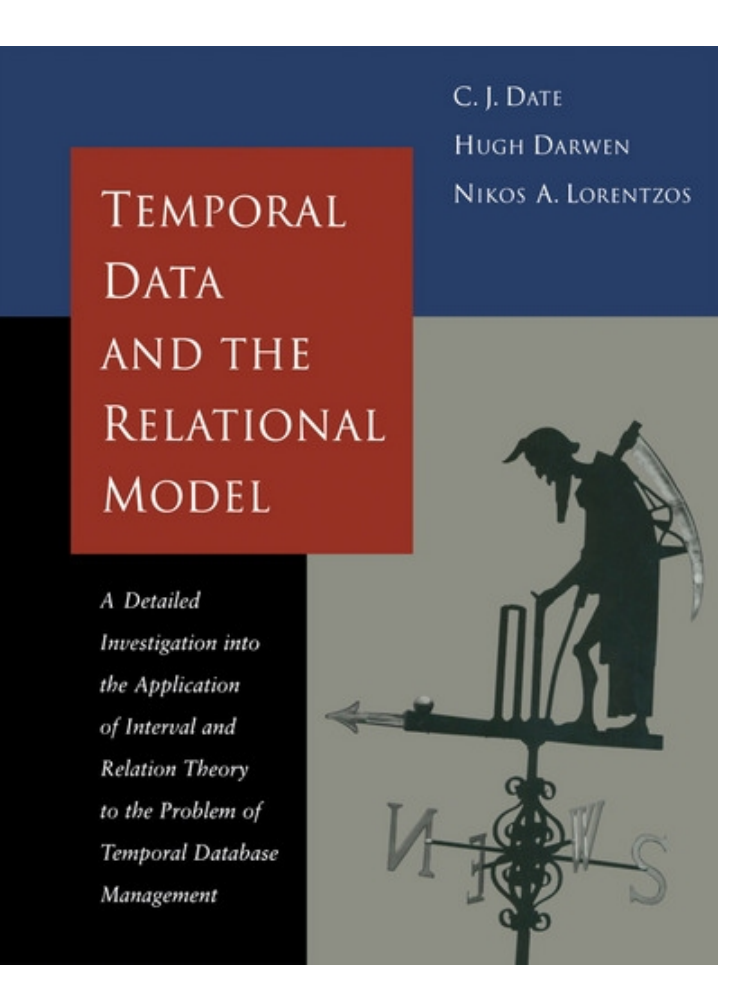

Chris J. Date, Hugh Darwen, Nikos A. Lorentzos:

"Temporal Data and the Relational Model"

Morgan Kaufman Publ., 2002, 422 pp. ISBN 978-1558608559  $({\sim 60 \oplus})$ 

#### The Most Recent Textbook on TIS: More on the Line of Snodgrass

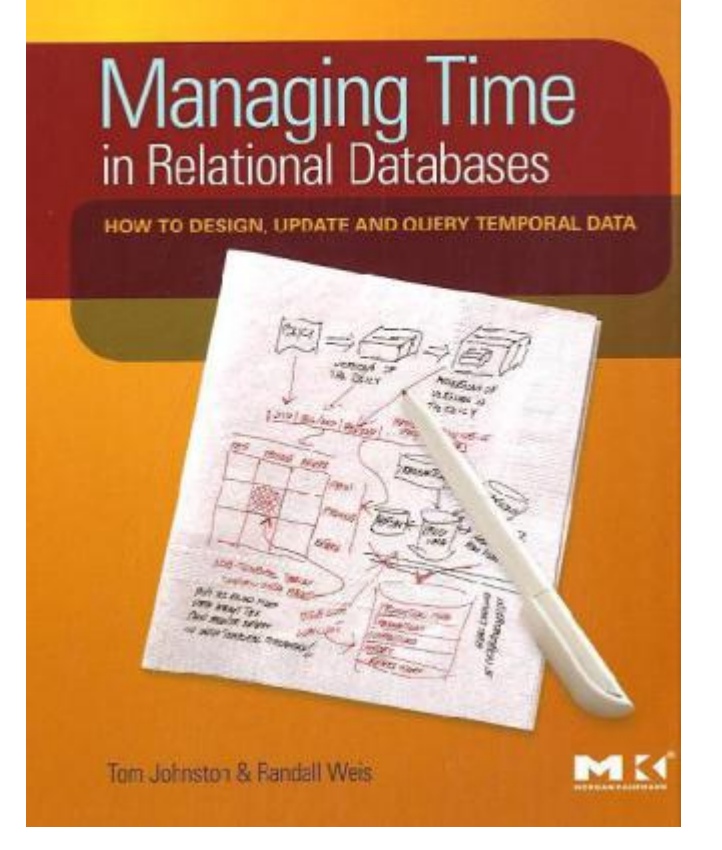

Tom Johnston, Randall Weis:

"Managing Time in Relational Databases: How to Design, Update and Query Temporal Data"

Morgan Kaufman Publ., 2010, 478 pp. ISBN 0-12-375041-5  $({\sim} 50 \oplus$ 

"The authors present an original and comprehensive conceptual approach called Asserted Versioning, which includes support for bi-temporality and is a significant advance in the theory and practice of managing time-varying data."

Richard Snodgrass' comment on this book

#### **Prerequisites**

- • Attending TIS doesn't require much of a specific background; thus, it is even well-suited for beginners in our master programme.
- $\bullet$  The only prerequisite expected is that you have a good basic understanding of relational databases and some solid basic skills in **SQL** programming.
- $\bullet$  In SQL, you should master
	- the most common DDL commands (CREATE TABLE, CREATE VIEW) including various forms of integrity constraints (e.g., KEY, CHECK, REFERENCES)
	- the main concepts of the query sublanguage of SQL (SELECT-FROM-WHERE incl. AS, JOIN/UNION/MINUS, AND/OR/NOT, EXISTS, GROUP BY/HAVING, aggregate functions),
	- the basic data modification commands incl. transactions and integrity checking (INSERT, DELETE, UDPATE; COMMIT).
- $\bullet$  Some of the more specific aspects of SQL will be briefly revisited on the first exercise date on April 16th (constraints incl. assertions, expressing forall conditions in terms of NOT EXISTS etc.), but it is up to you to **make sure** that you are sufficiently, fit" in SQL by the end of April.

#### Motivation

**Temporal Information Systems**

**SS 2015**

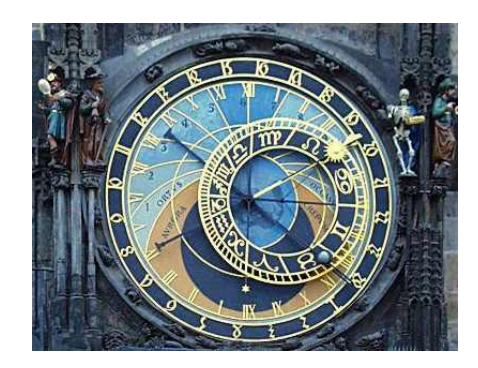

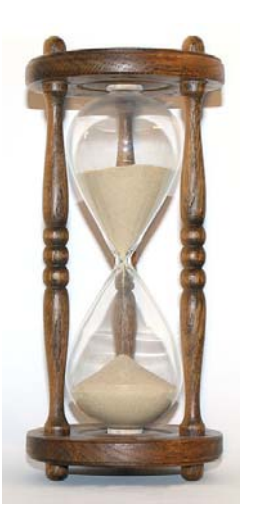

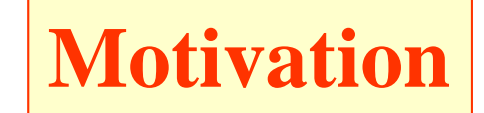

#### Information system: The DB-centered View

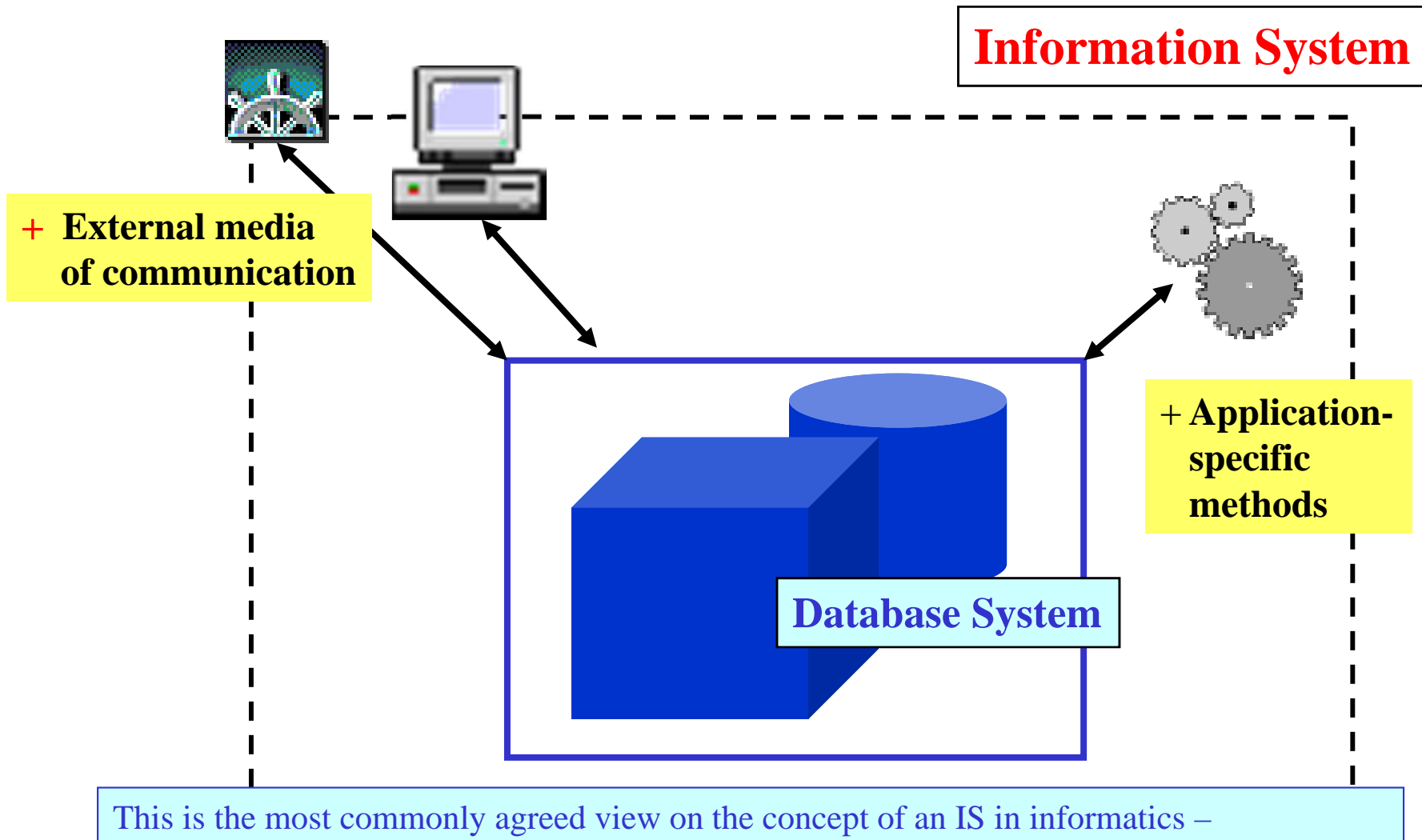

provided people agree on the meaning of DBS!!

#### Database System: A Computer Science Notion

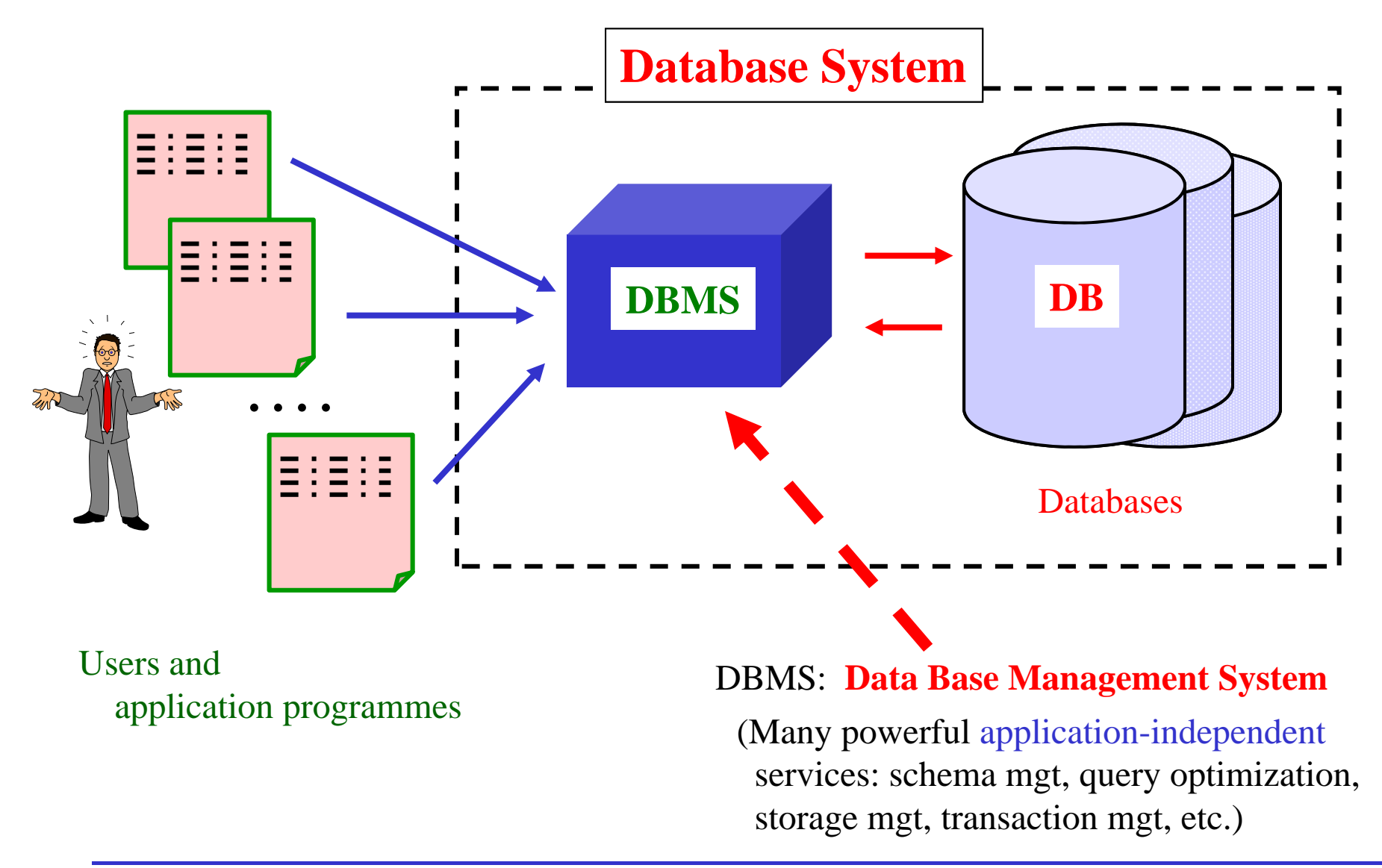

..The modifier *temporal* is used to indicate that the modified concept concerns some aspect of time."

(A Consensus Glossary of Temporal Database Concepts, 1993)

- $\bullet$ The lecture is called "Temporal Information Systems", because
	- ... it thus refers to the more general concept (IS) and therefore can be used in a wider sense, and ...
	- ... this is in line with other namings in our MSc programme, e.g., Spatial IS.
- $\bullet$  The term nearly exclusively used in scientific literature (in CS) is the related notion "Temporal Databases" – even though literally speaking this is too limited!
- $\bullet$  Certainly managing temporal data requires involving the DBMS as well, therefore the term "Temporal Database Systems" would be more appropriate than just TDB.

In this lecture, we will focus on temporal database research, which actually means research on temporal database systems!

#### Temporal Database: Attempts of Definition (1)

"Databases which store all the past history as is best known at every state of the database are called temporal databases."

**(Sripada, 1988)**

"A database that maintains past, present, and future data is called a temporal database."

**(Tansel, 1993)**

"A temporal database is a repository of temporal information."

**(Chomicki, 1995)**

"A temporal database is one that supports some aspect of time."

**(Snodgrass, 1995)**

"A temporal database can be thought of, very loosely, as a database that contains, historical data instead of or in addition to current data."

**(Date/Darwen/Lorentzos, 2002)**

#### Temporal Database: Attempts of Definition (2)

Even now, ten years later, there is no agreement on an exact definition of the term among scientists – the spectrum ranges from very "liberal" to rather "strict" claims:

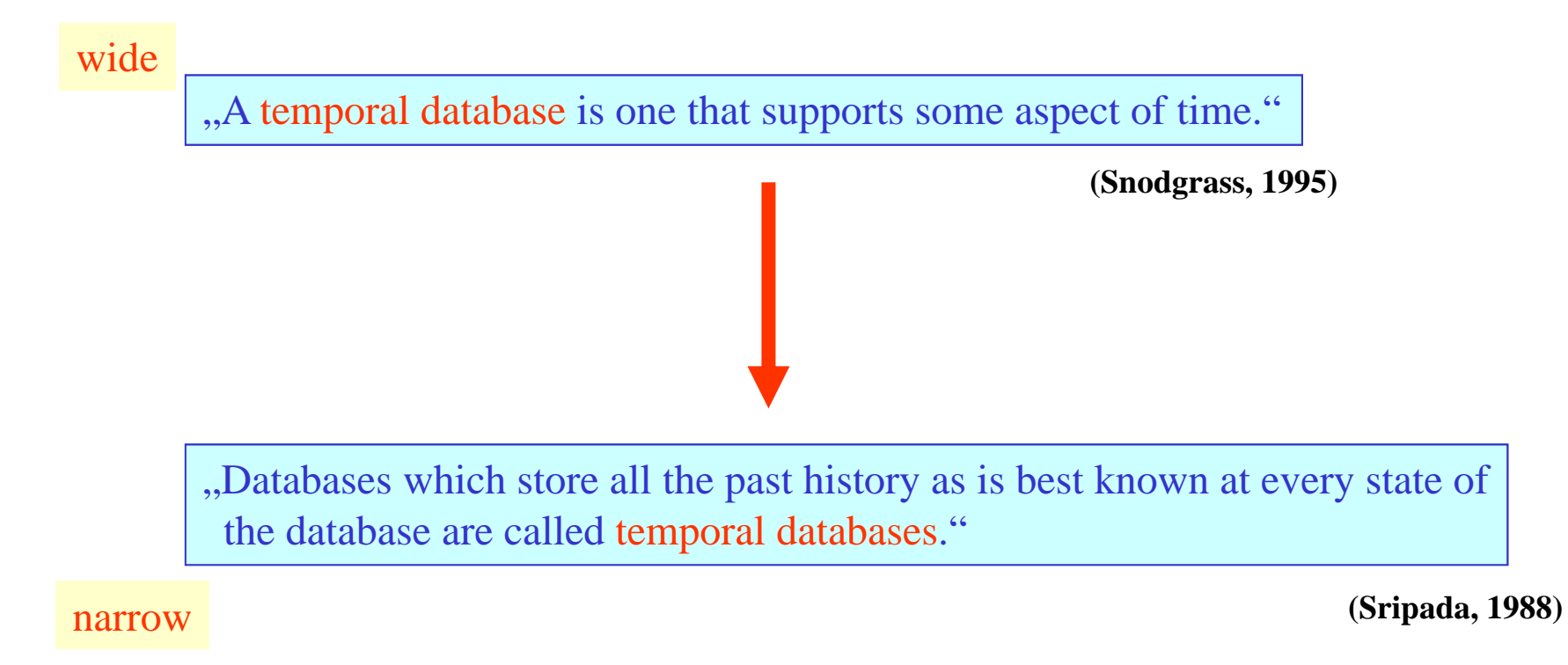

In our lecture, we will start from the most "liberal definition" and first try to understand what the more restrictive approaches are really talking about.

", Most applications of database technology are temporal in nature.

Examples include financial applications such as portfolio management, accounting, and banking; record-keeping applications such as personnel, medical record, and inventory management; scheduling applications such as airline, train, and hotel reservations and project management; and scientific applications such as weather monitoring.

Applications such as these rely on *temporal databases*, which record timereferenced data."

(Christian Jensen in "Introduction to Temporal Database Research")

#### Why Temporal Databases? (2)

"Two decades of research into temporal databases have unequivocally shown that a time-varying table, containing certain kinds of DATE columns, is a completely different animal than its cousin, the table without such columns."

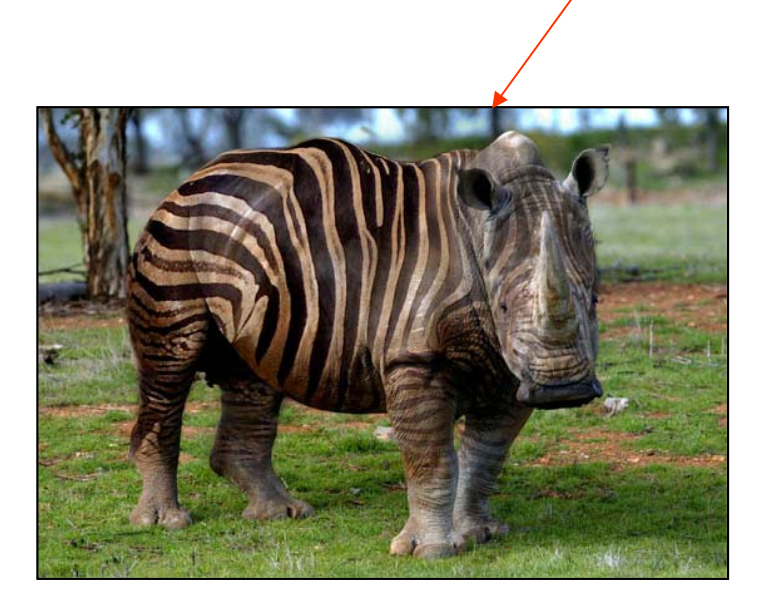

(R. Snodgrass in his book)

. Despite the near universality of time and the time-varying nature of the enterprise being modeled – a static and unmalleable configuration is rare and uninteresting – SQL quite frankly does a lousy job in capturing those aspects that are changing in time, or in providing constructs to effectively model, query, or modify such information."

(R. Snodgrass again)

#### Time about Data vs. Data about Time: An Intuitive Introduction

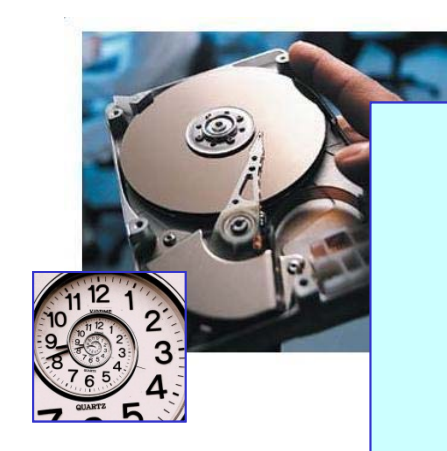

## Data concerned with Time

## Time concerned with Data

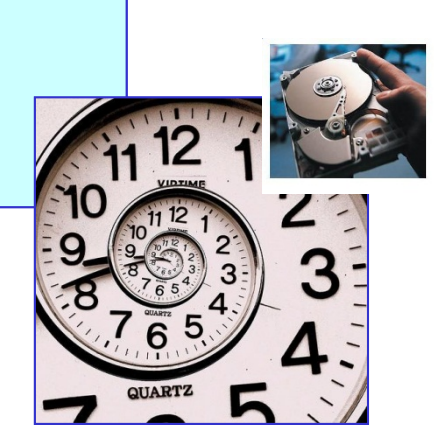

#### 1<sup>st</sup> Example Database: History of American Presidents

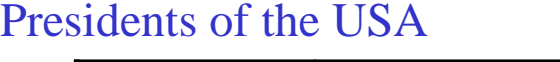

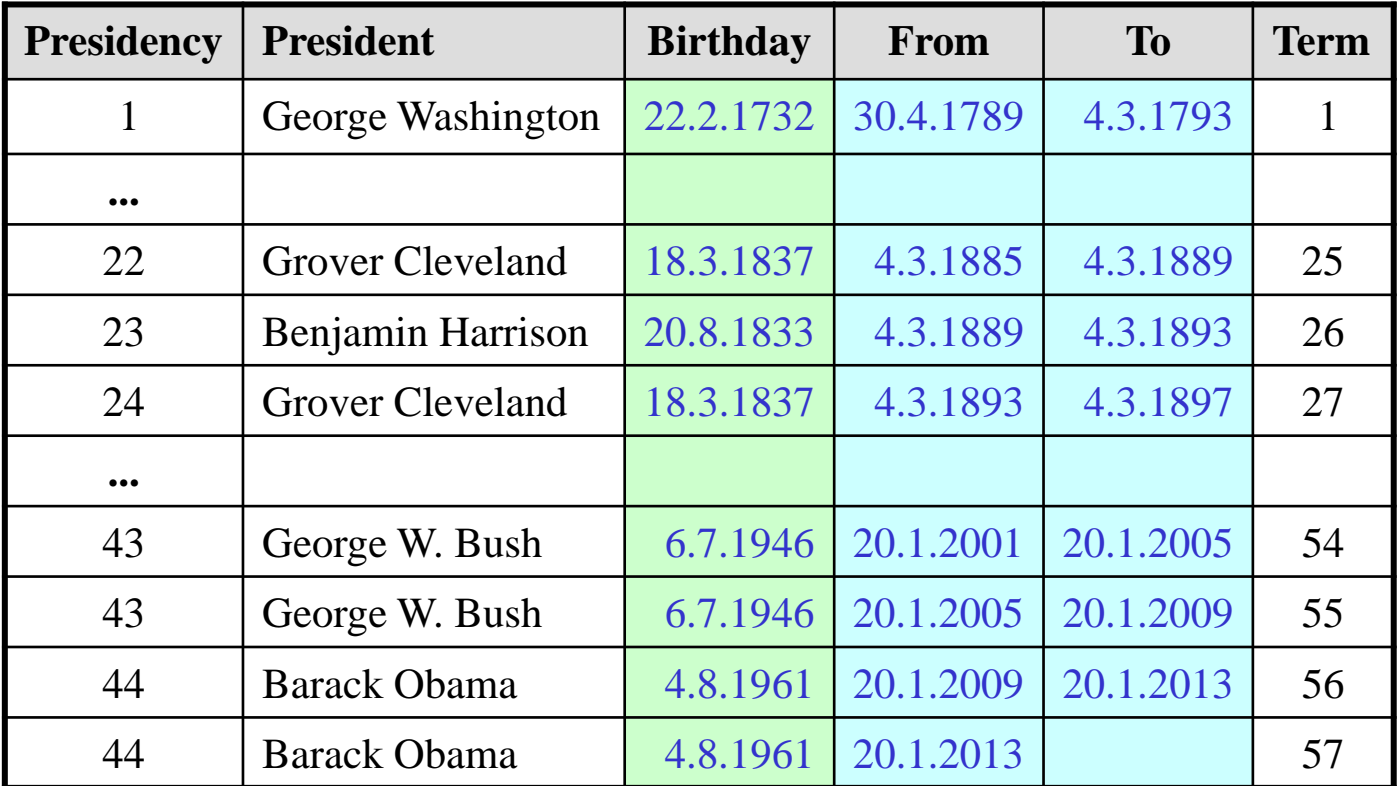

What do these time-valued attributes mean?

What do they refer to?

Do all three time columns play the same role?

#### 1<sup>st</sup> Example Database: Meaning of Temporal Values (1)

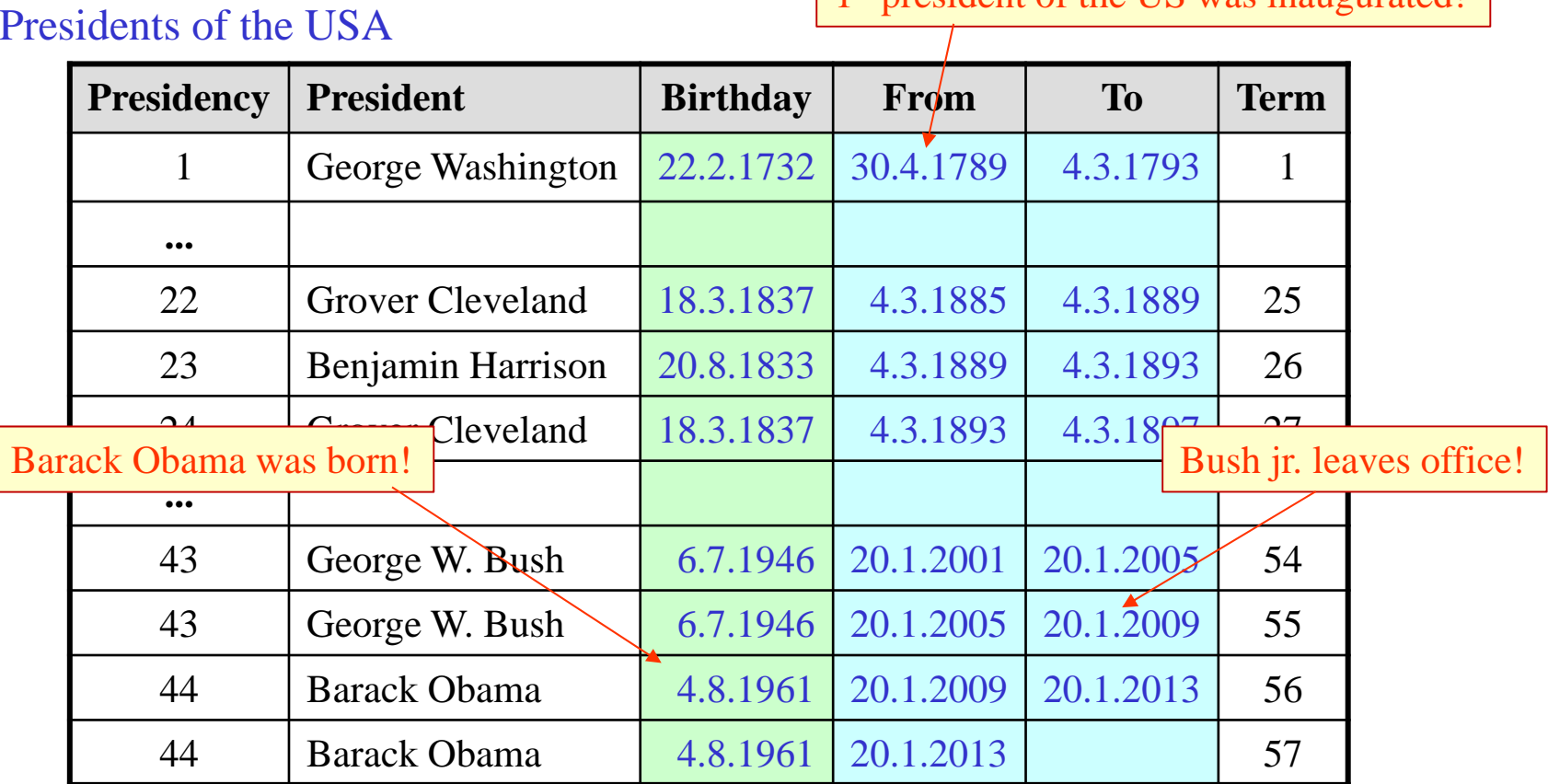

1st president of the US was inaugurated!

Each of the dates appearing in a field of this table refers a particular (past) **event** that has happened in reality.

#### 1<sup>st</sup> Example Database: Meaning of Temporal Values (2)

#### Presidents of the USA

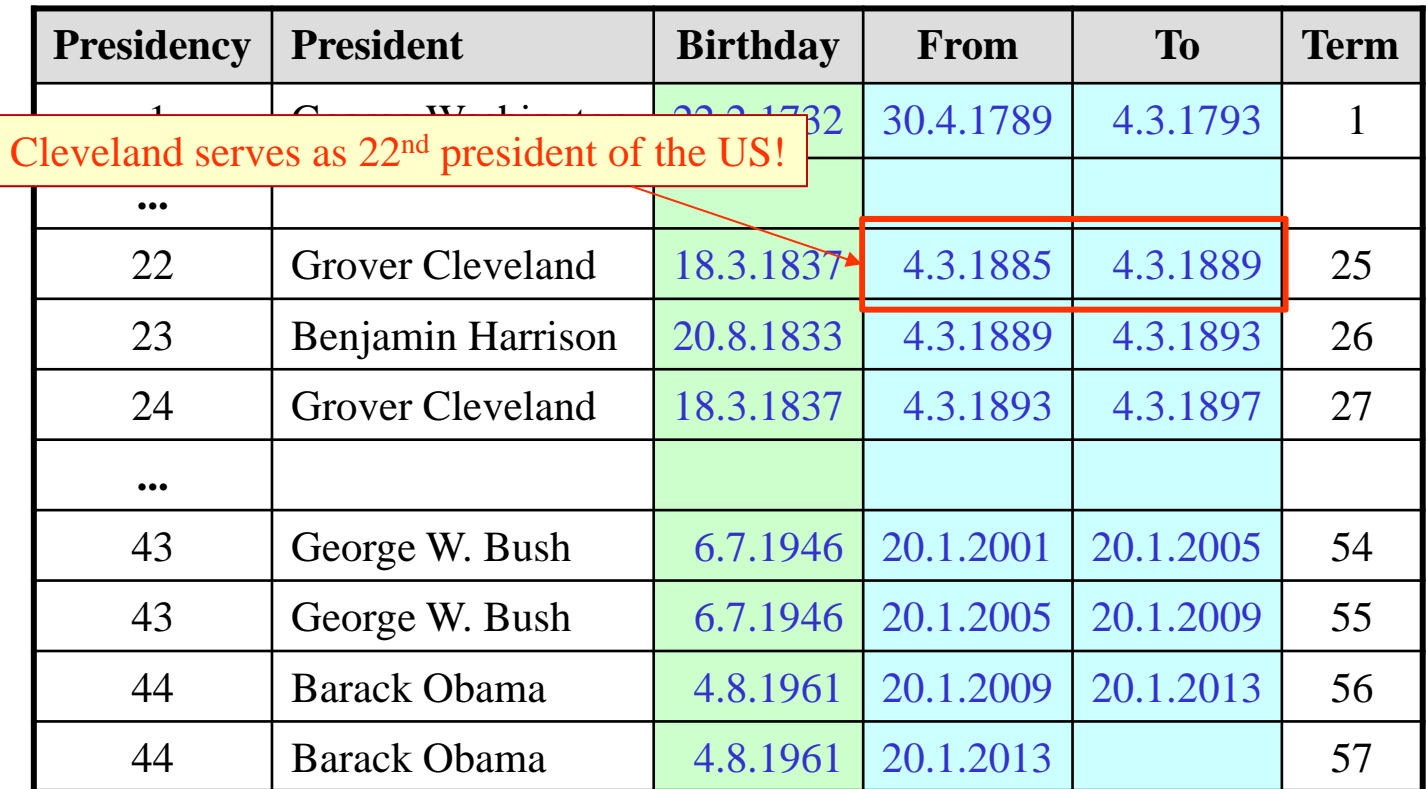

Entries in colums *From* and *To* together in addition represent time **periods** during which a particular fact was true in reality!

(How does the *Birthday* column fit with this view?)

#### 1<sup>st</sup> Example DB: How to Represent Now and Future?

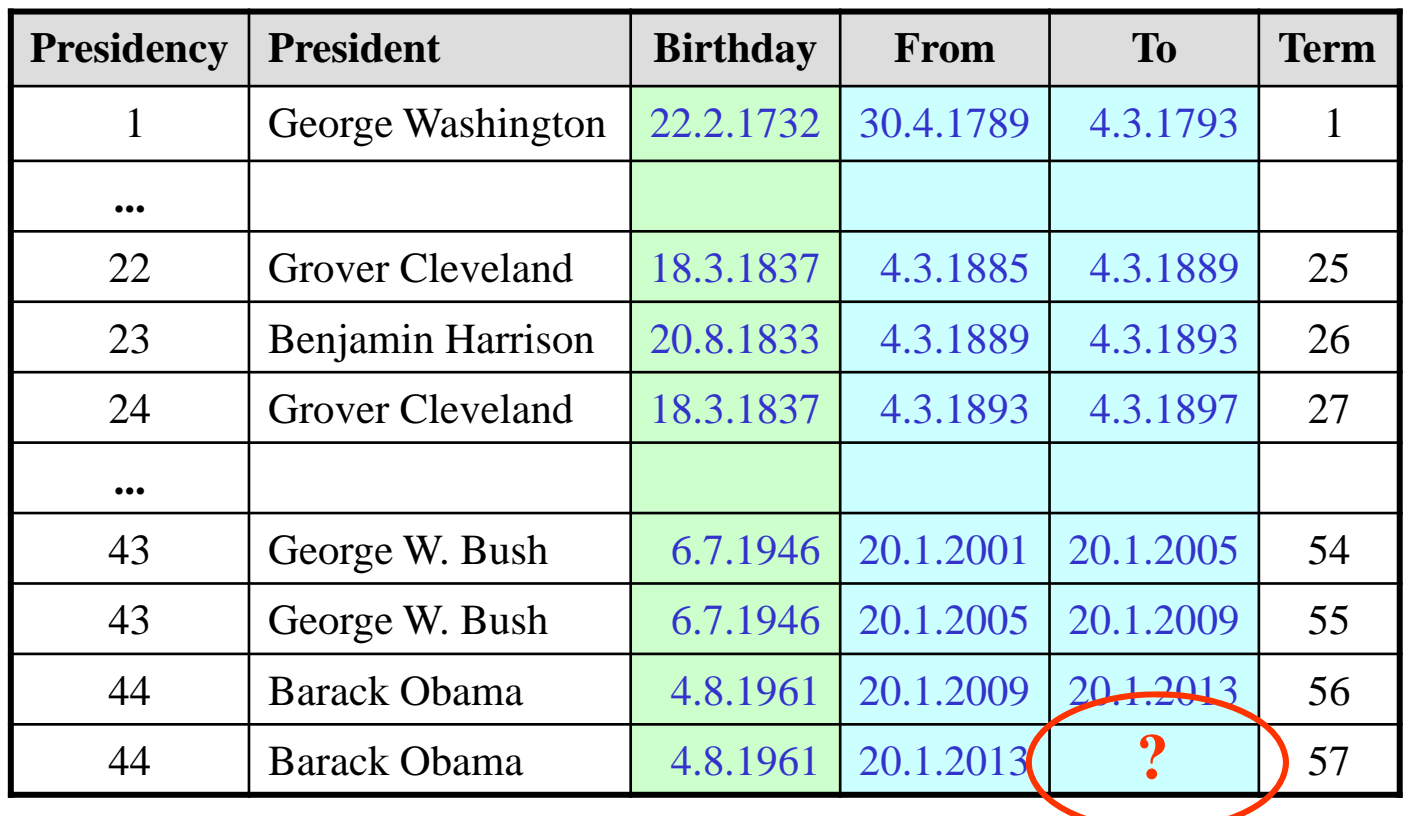

What does the empty To-field for Obama mean? Should there better be a concrete entry instead? If so, which one: The current date (changing every midnight), or the scheduled end of term (20.1.2017)?

#### 1st Example DB: An Alternative Design – Any Better?

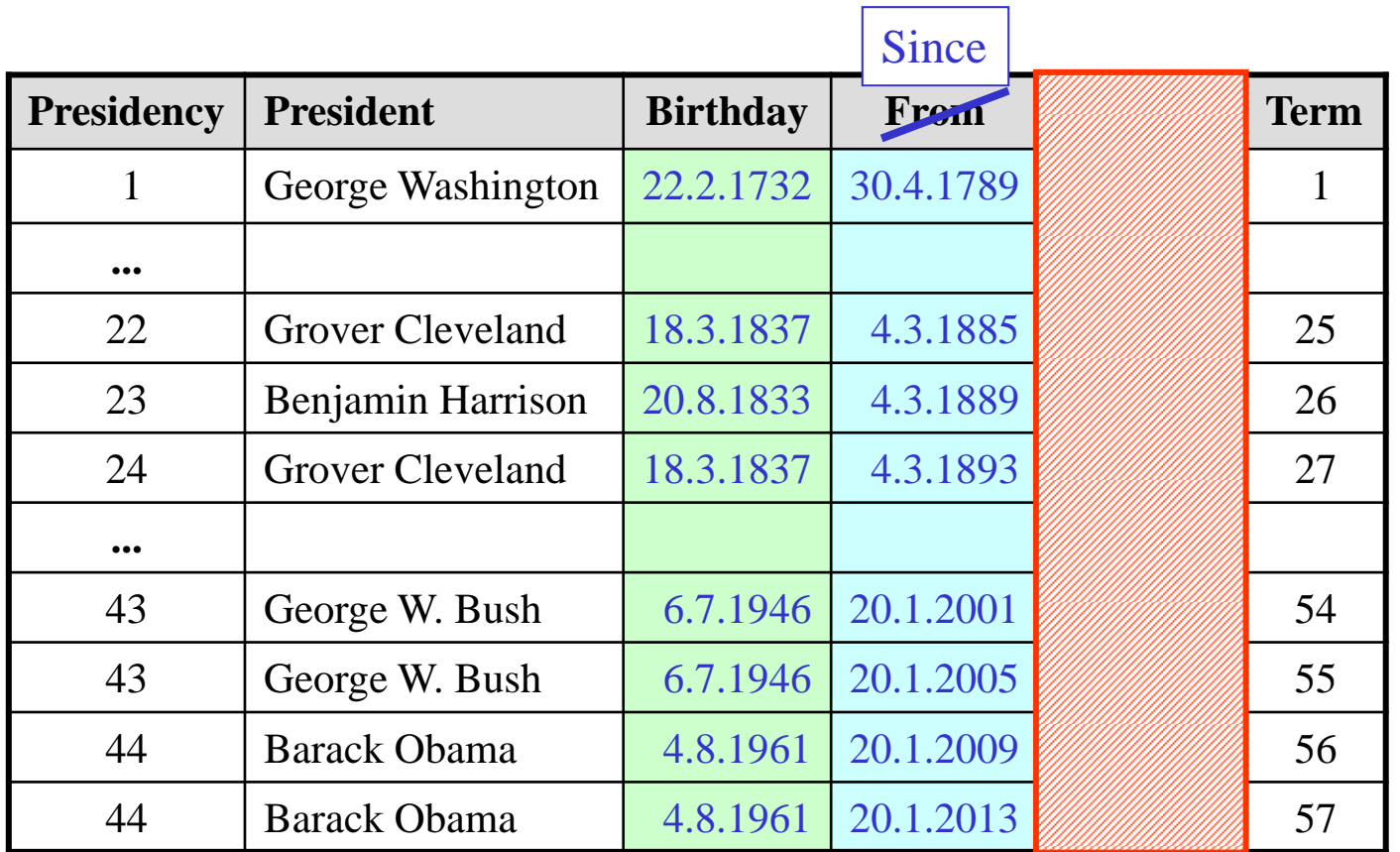

If we mean ,,until now" in the Obama case, dropping ,,To" altogether and renaming "From" into "Since" might be the better choice – if we can rely on "gap-free" presidencies (which we can, up till now)!

#### 1<sup>st</sup> Example DB: Queries Referring to Past, Present and Future

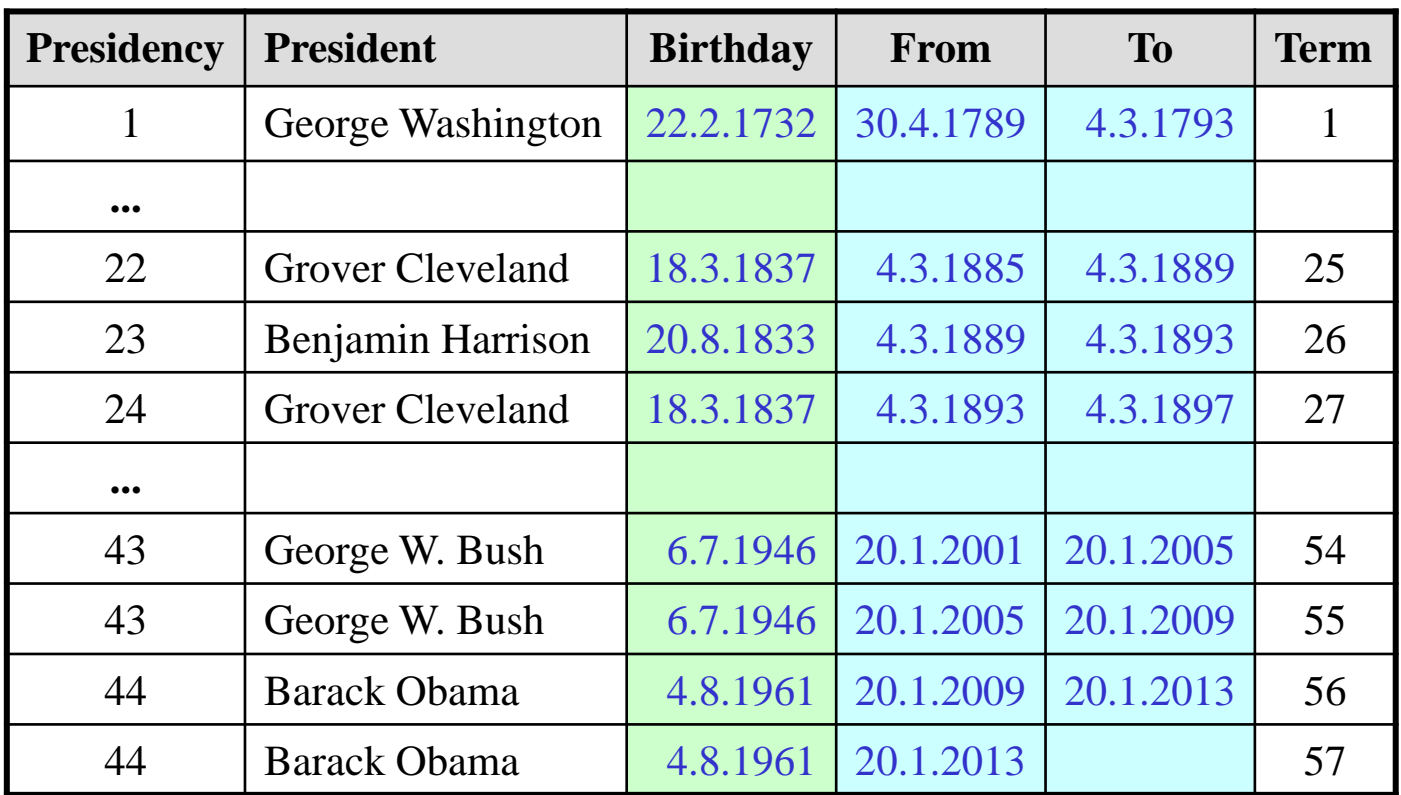

How to express these queries in SQL? What answers to expect?

Who is the current president? Who was president on July 4, 1890? Who will be president on July 4, 2015?

#### 1st Example DB: Same Queries – Different Design

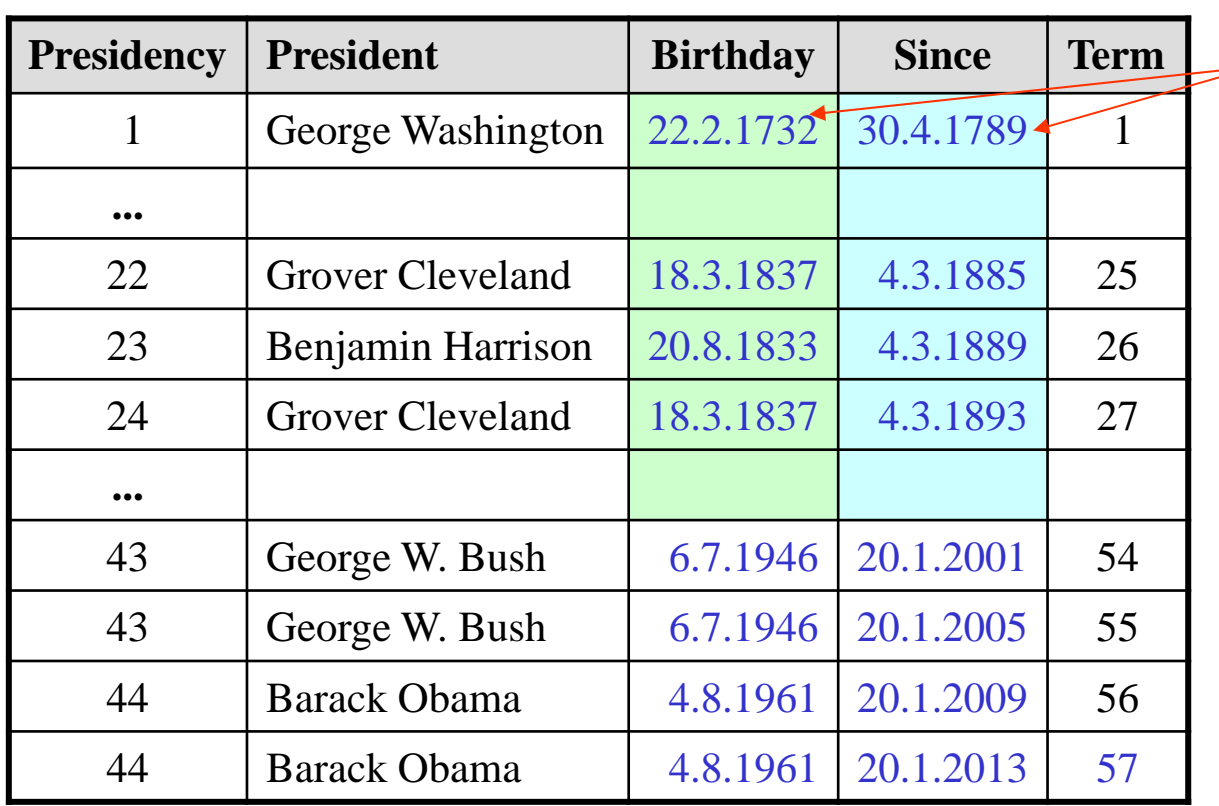

Is a differentcolor still appropriate?

How to express these queries for the other design? Who is the current president? Who was president on July 4, 1890? Who will be president on July 4, 2015?

#### 1st Example DB: Two Tables – Lifetime of Presidents Included

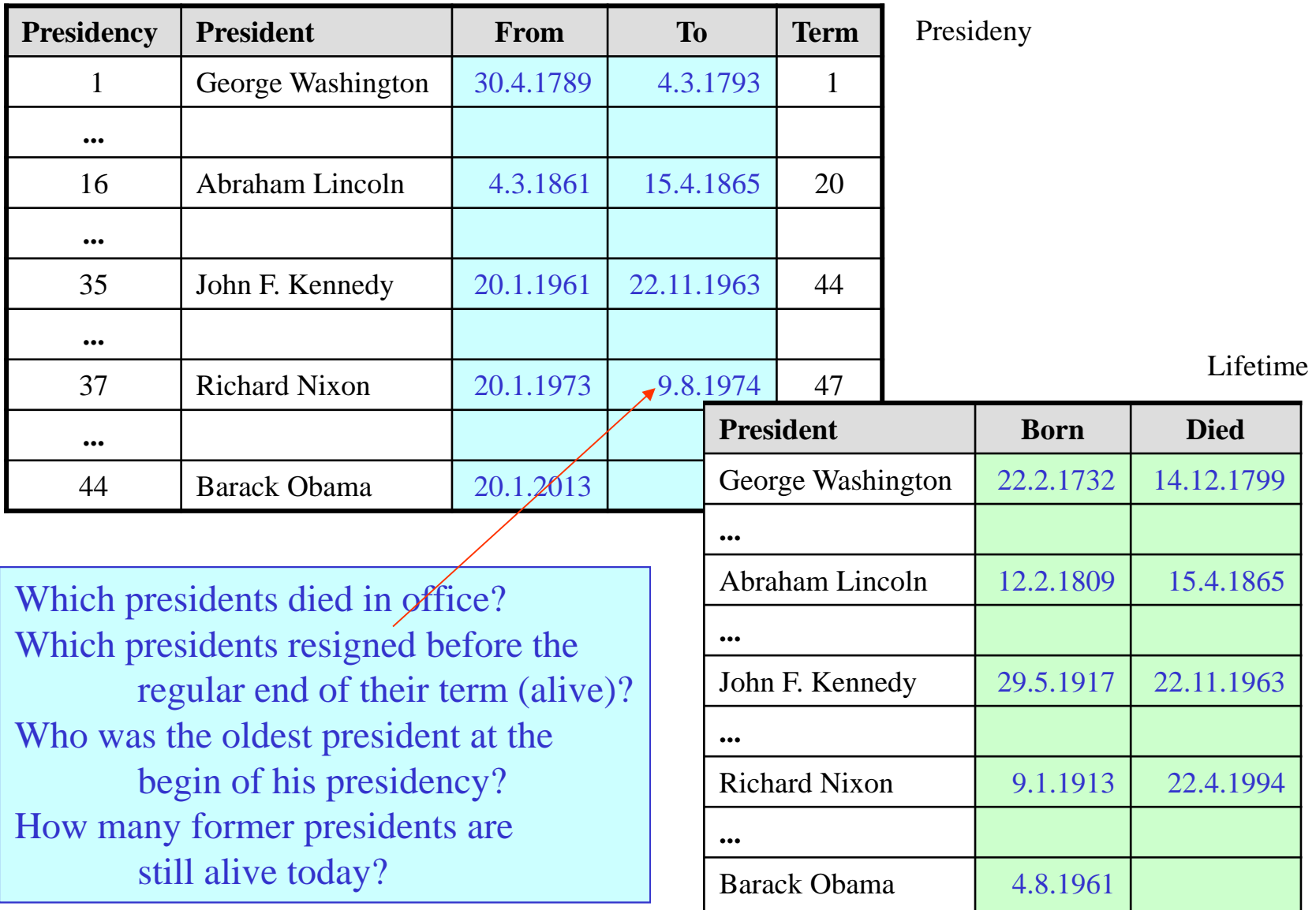

#### 1<sup>st</sup> Example Database: More Non-Obvious Queries

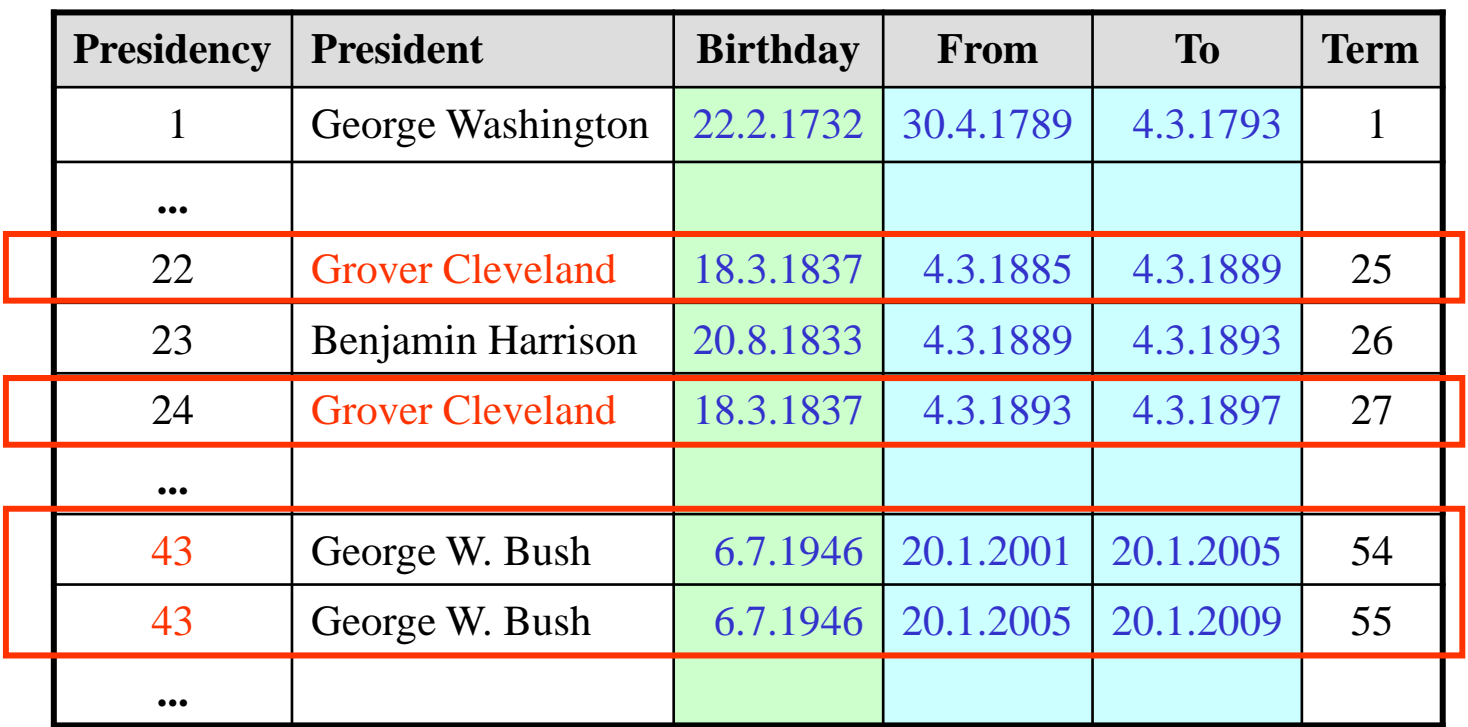

Which period is covered by the 43<sup>rd</sup> presidency? How long did the 43r<sup>d</sup> presidency last? For how many years did Cleveland serve as president? Which presidents served during different presidencies?

#### 1st Example Database: A Purely Historical Table

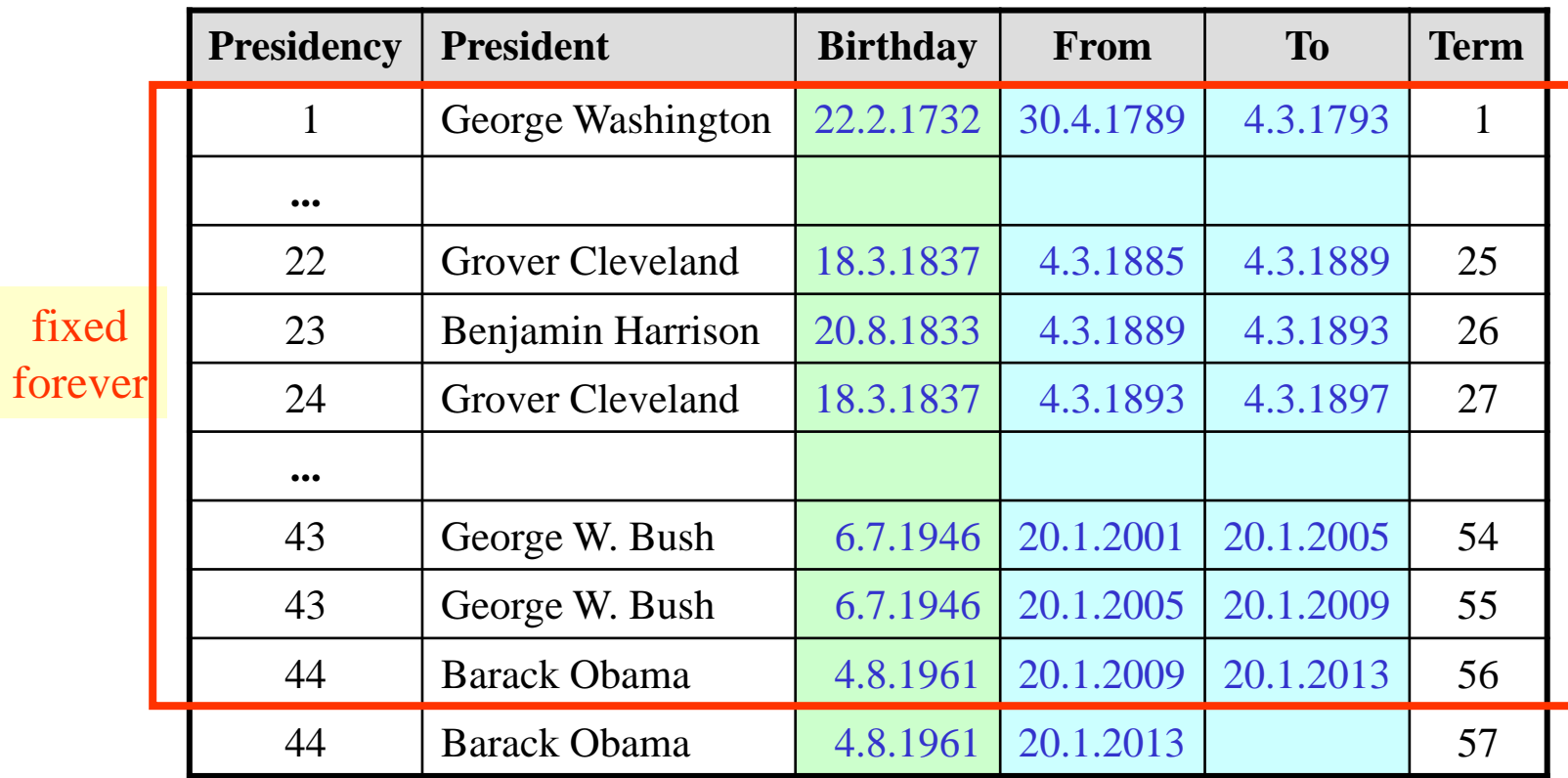

#### Presidents of the USA

The facts recorded in this table are (presumably) all settled, known to be historically correct, never to be reconsidered.

The only modifications to be expected are appending new rows and filling in missing To-dates.

#### The First Example: Managing Data about Time (History)

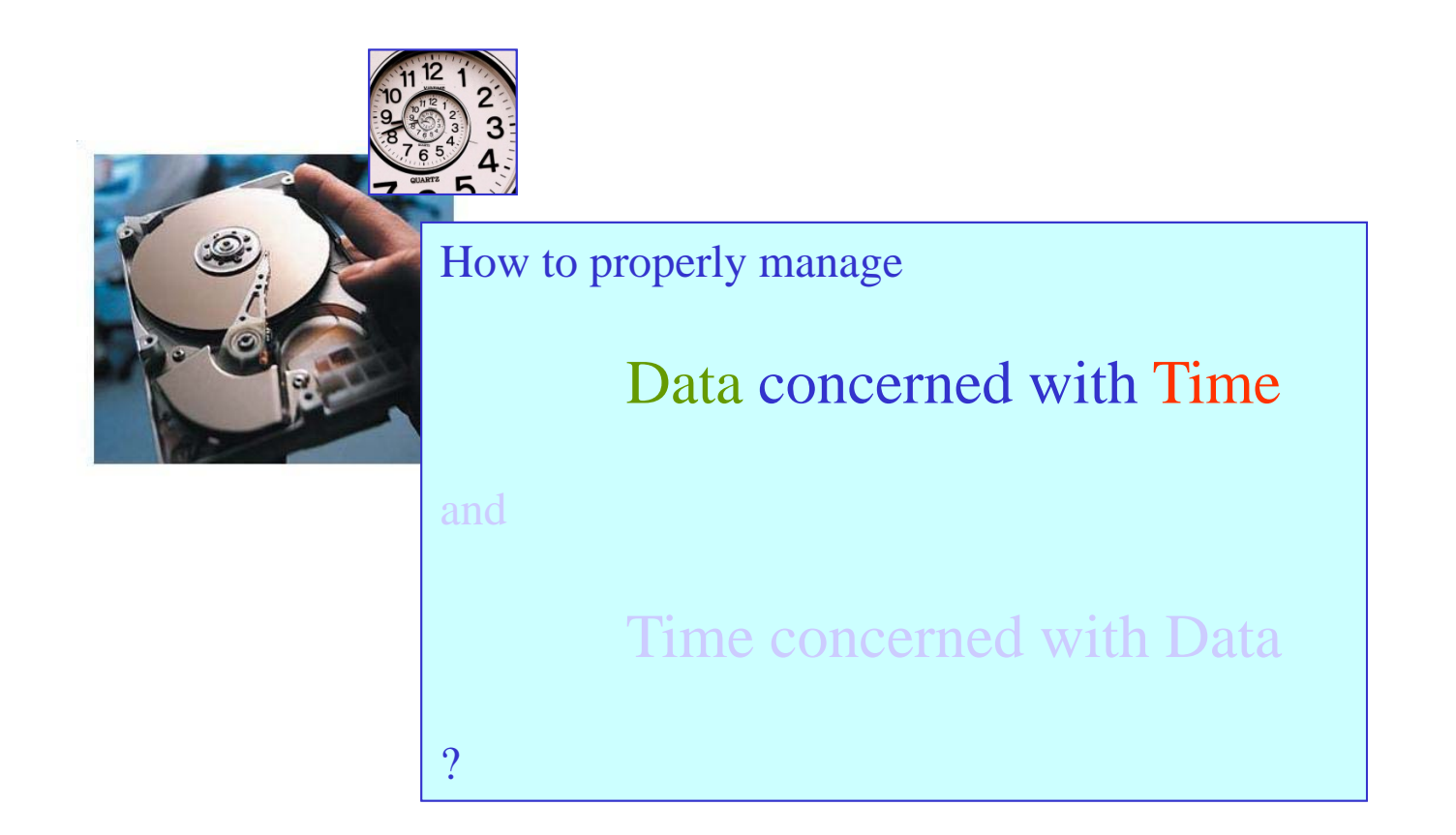

#### 2n<sup>d</sup> Example Database : Classes and Exams in a University

#### Exams

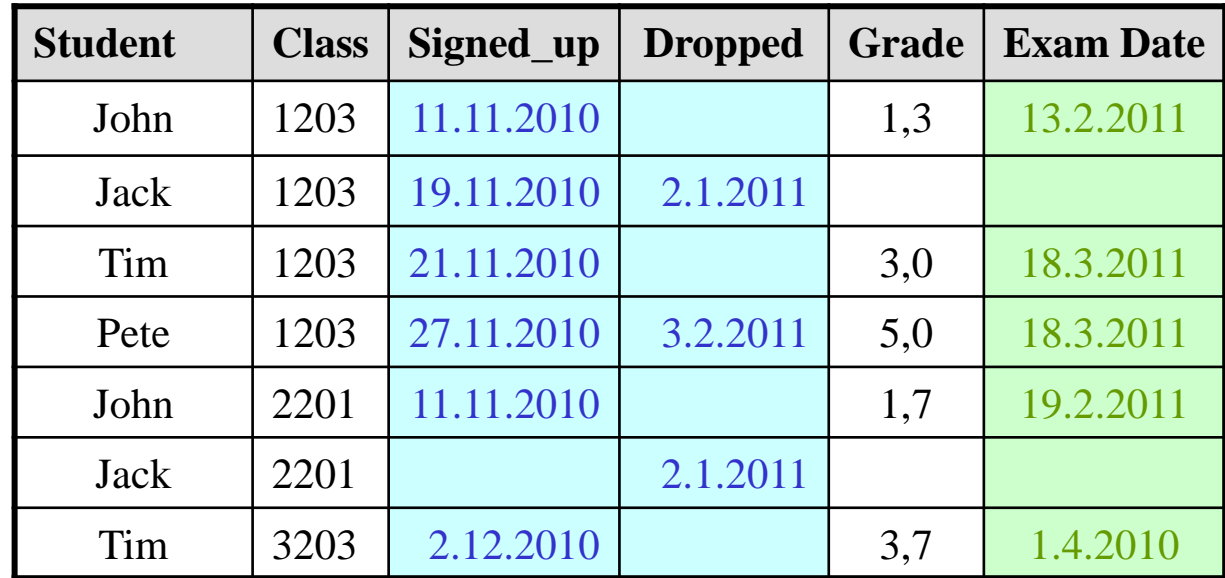

Assume, this is how the "Exams" table looked like on Sunday, April 1, 2011.

At first glance, this looks like another "settled history" table, but ...

#### 2n<sup>d</sup> Example DB: Potential Mistakes in Exam DB

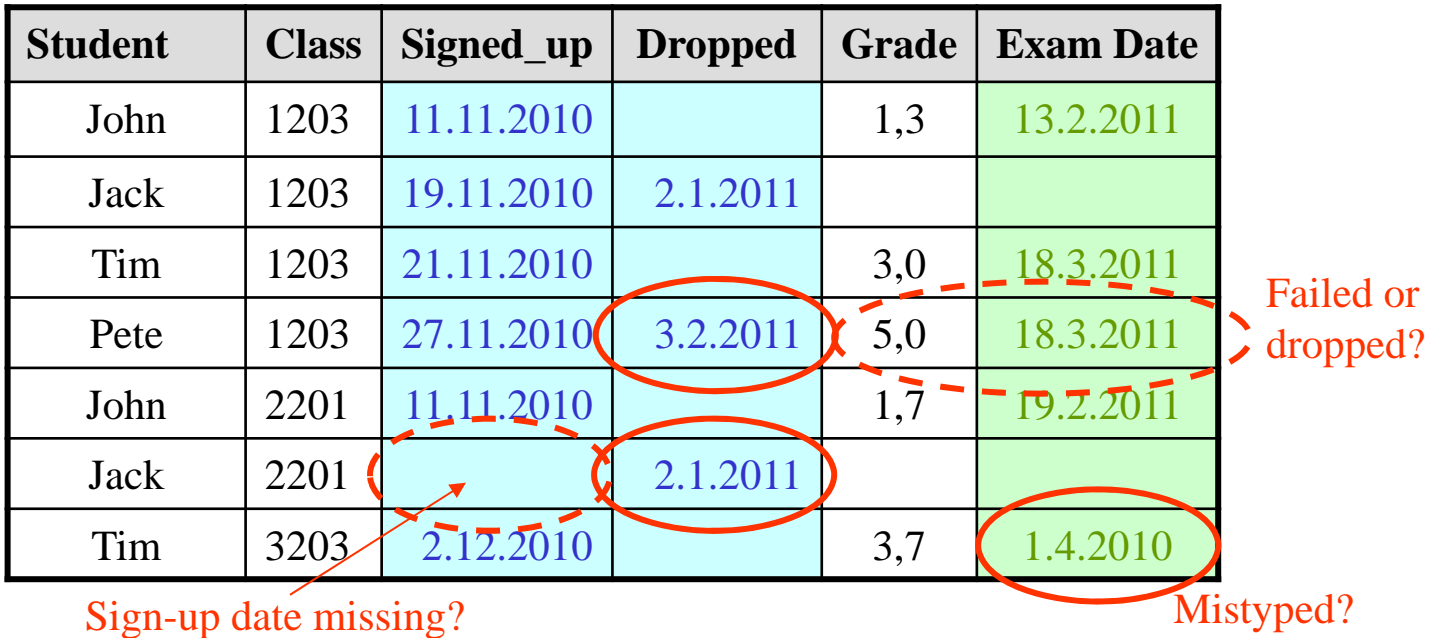

There are several ,,suspicious" entries in this table!

#### 2n<sup>d</sup> Example DB: Typo Corrected – History Cleaned Up

On April 4th, 2011, the typo of Tim's exam date is discovered and corrected:

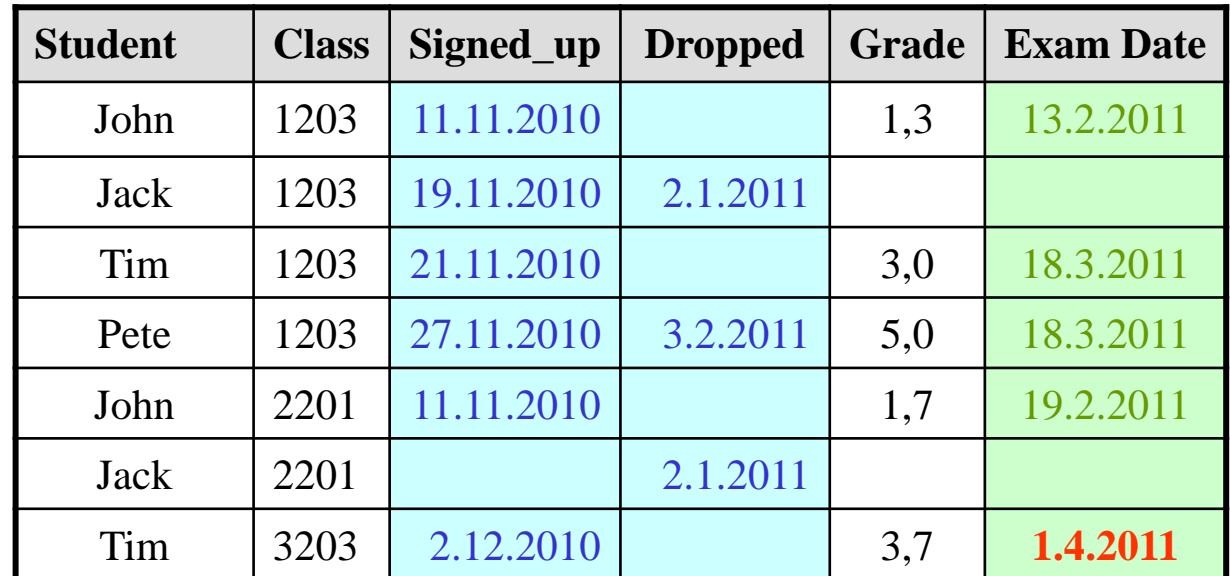

So this is the "version of history" as known on April 4th, 2011.

#### 2n<sup>d</sup> Example DB: Failed Exam Discovered as a Mistake

On April 6th, 2011, it turns out that Pete didn't appear for the exams in class 1203 because he had indeed dropped the course – but the examiner didn't know:

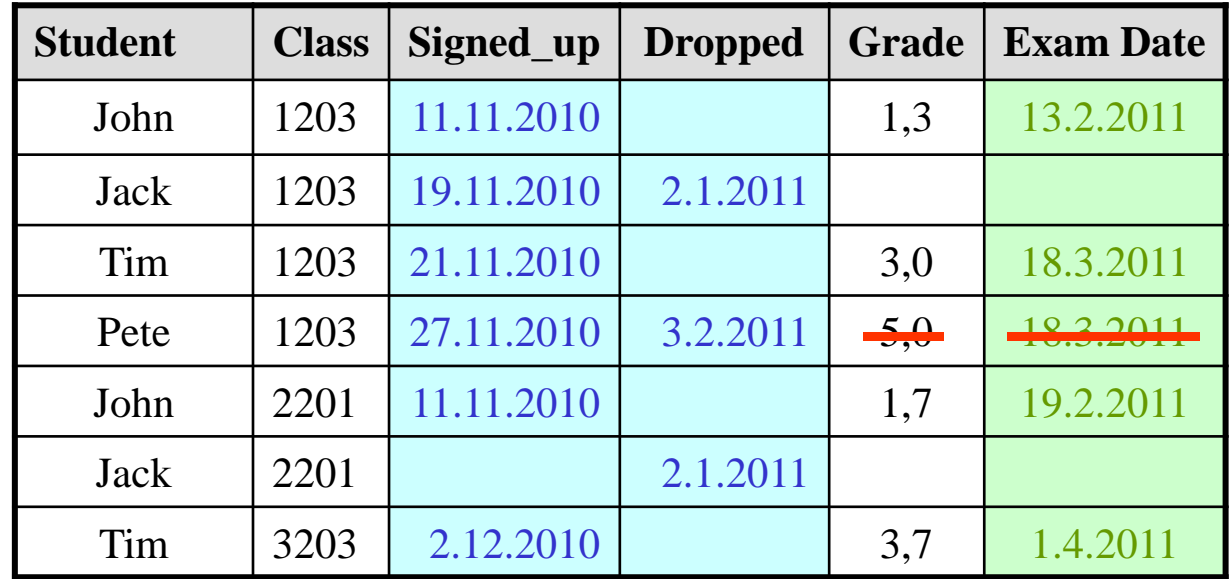

This is the next "version of history" as known on April 6th, 2011.

#### 2n<sup>d</sup> Example DB: Missing Sign-up Date Discovered and Added

On April 7th, 2011, Jack was asked when he actually signed-up for 2201. It turned out that Jack never signed up for this class, but erroneously entered a drop date for that course (and couldn't ge<sup>t</sup> rid of it anymore):

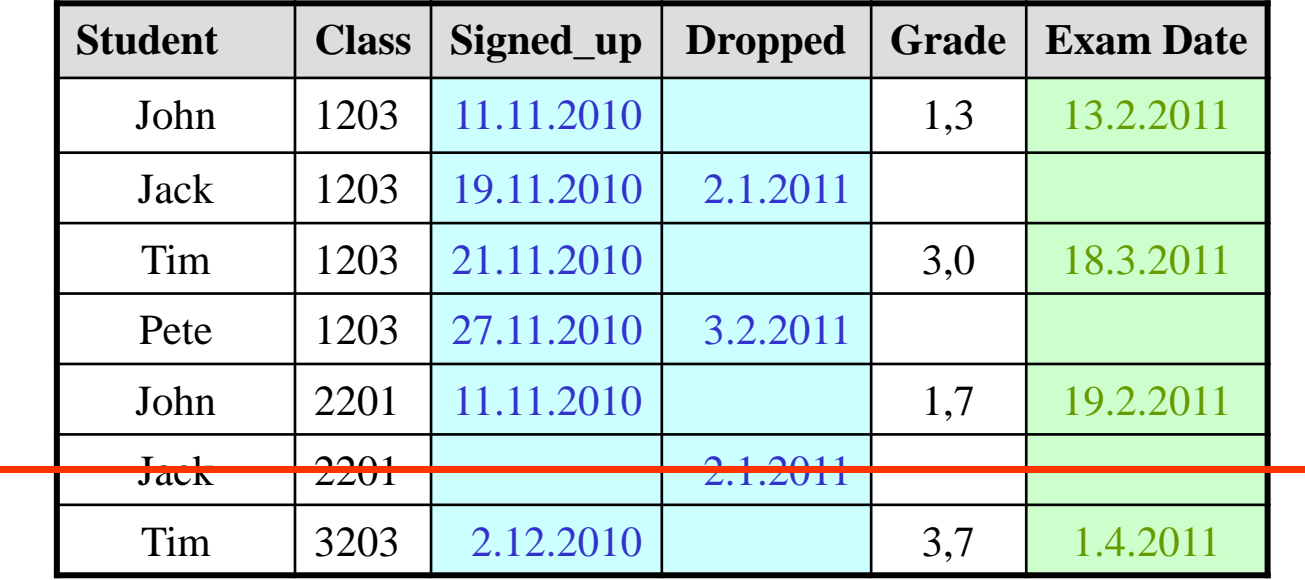

After deleting this error, we have a version as known on April 7th, 2011.

#### 2n<sup>d</sup> Example DB: Missing Information About Improved Grade

Finally, on April 8th, 2011, Tim complains about the grade he found in the DB for 1203. It had been improved to 2,7 by the examiner after reconsidering the evaluation of one answer:

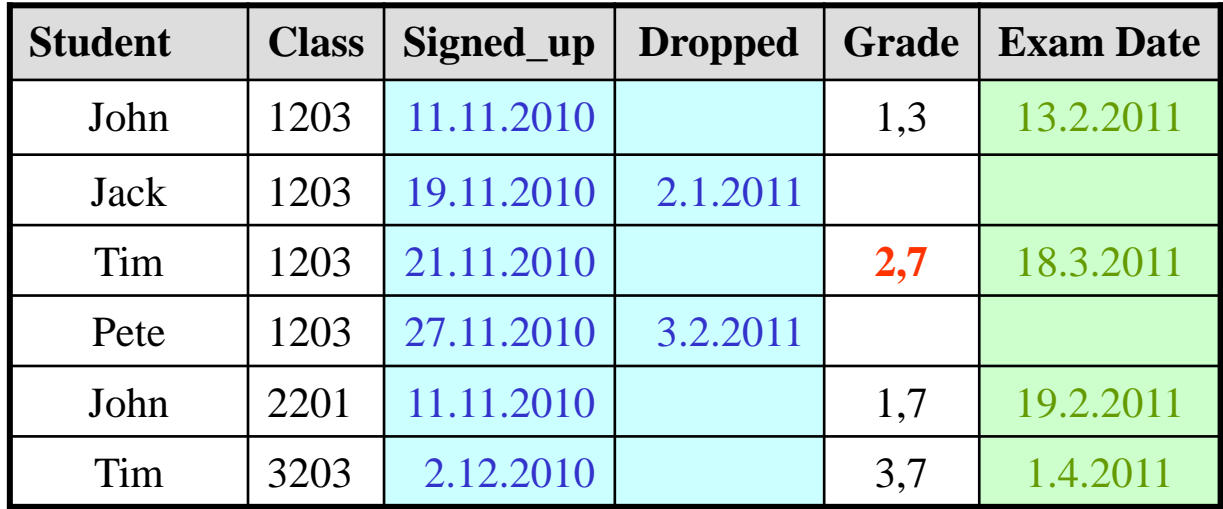

Since April 8th, 2011, this is the version stored in the DB – it seems to be correctly reflecting what happened in reality.

#### 2n<sup>d</sup> Example DB: A Solution Keeping Track of All Changes

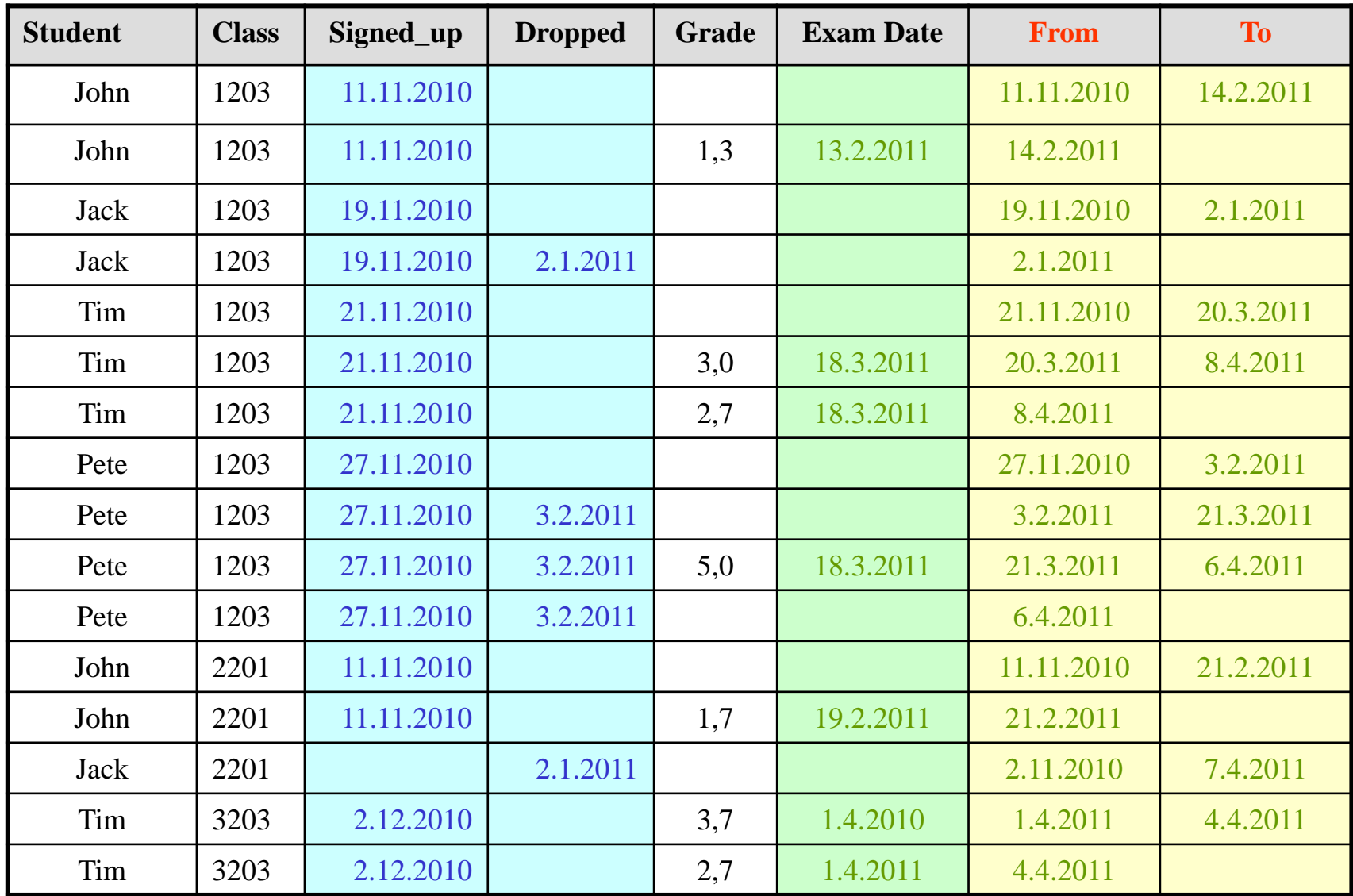

#### Keeping Track of All Changes?

- There is an increasing number of real-life applications where keeping track of all changes ever performed to the "real" database is useful, sometimes even required by law (auditing, liability, etc.).
- Transaction processing, in particular recovery, already requires to track changes made during a transaction at least temporarily: transaction log.
- •Keeping track of changes "forever" is a different affair, but it is a form of "logging", too.
- However, it is not clear whether this kind of "history log" should be part of the table to be logged itself:
	- Should the "history log" be changeable by users, or by the system only?
	- Should users be able to "query the log"?
	- Which tables should be logged at all?
- Recently, big vendors of relational DBMS started to include system-controlled history keeping into their systems (e.g., "Total Recall" of Oracle 11g).

#### On Logs

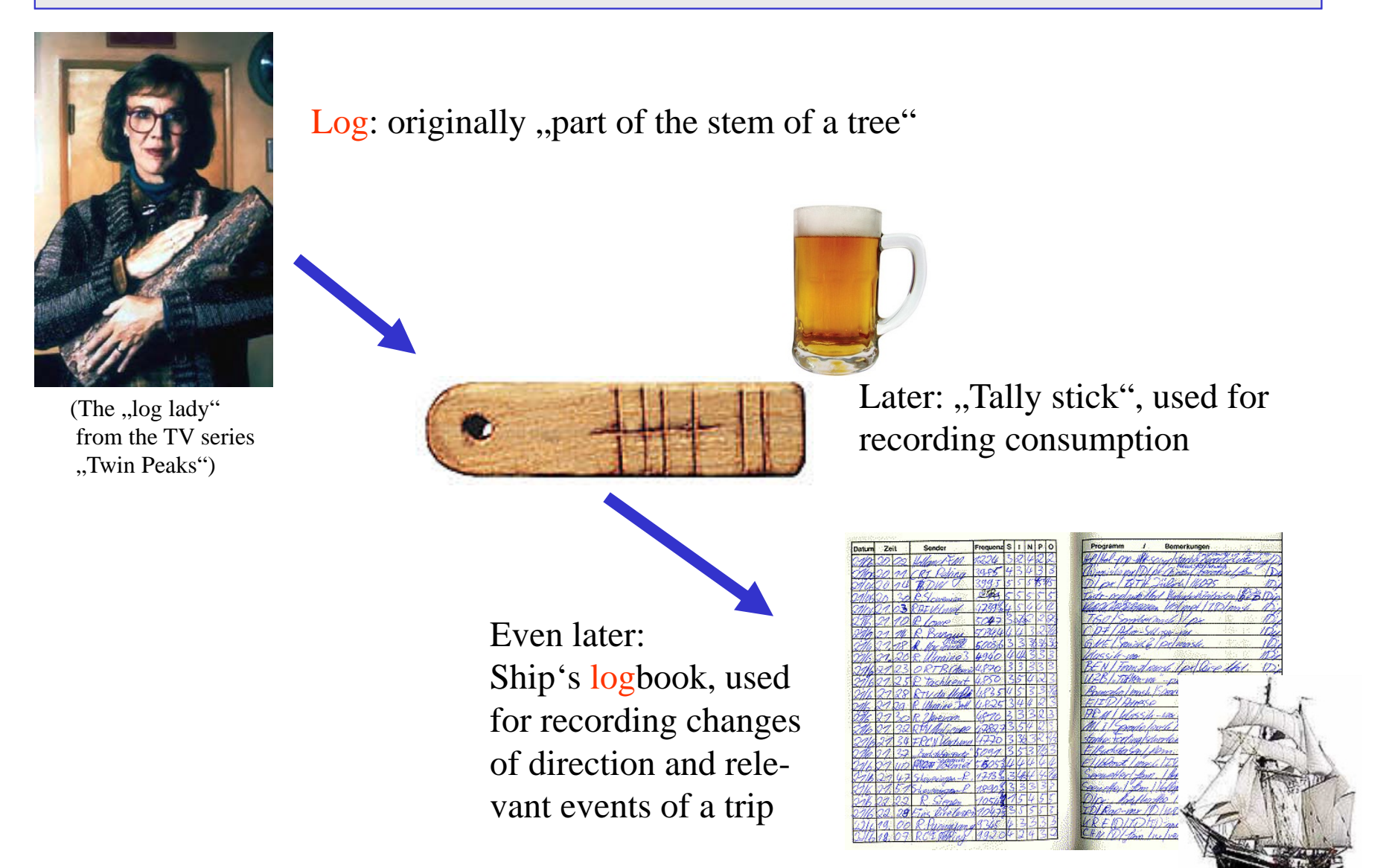

#### Second Example: Managing Time About (the History of Changes of) Data

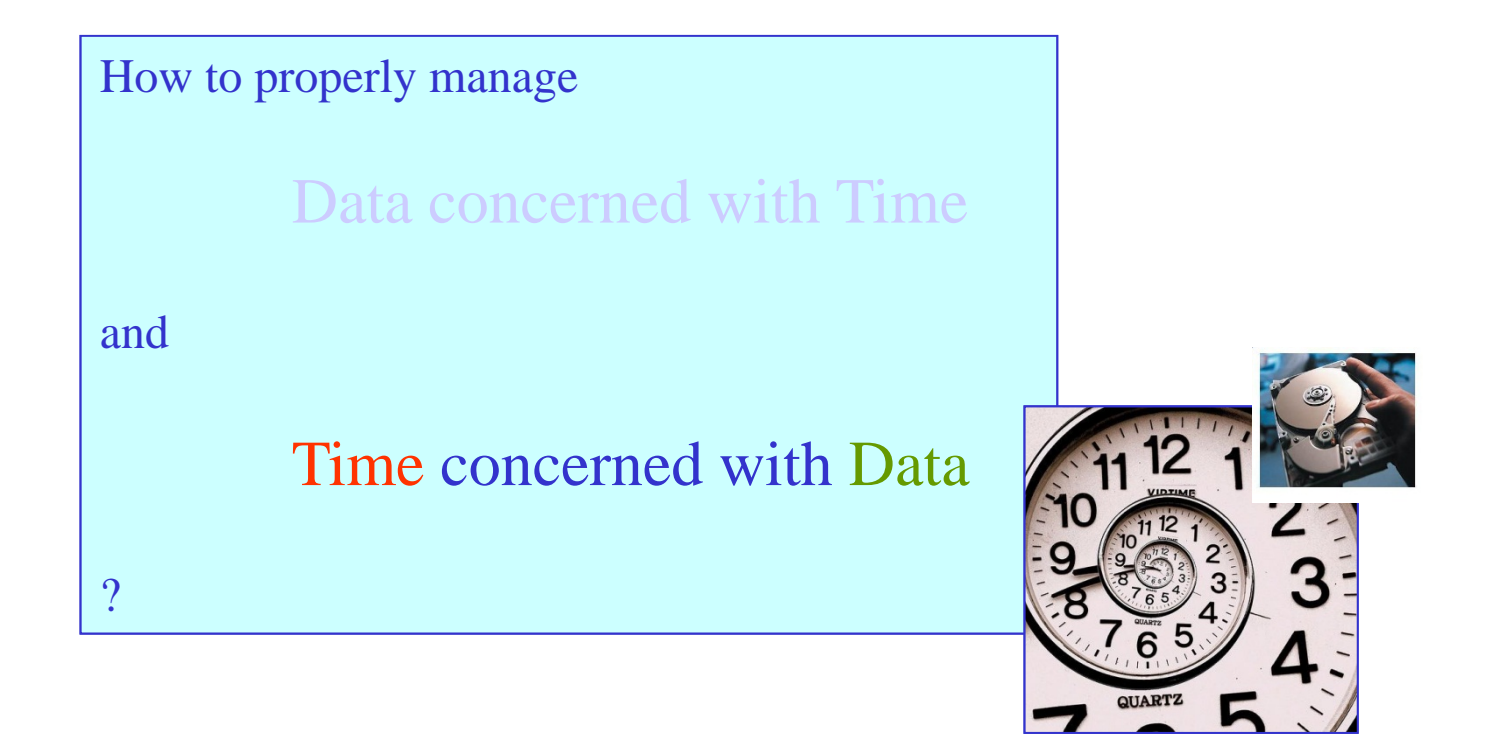

What is the correct meaning of temporal data wrt real world?

How to model temporal aspects of change appropriately?

How to express temporal queries adequately?

How to design good query languages supporting time?

How to evaluate temporal queries efficiently?

How to update temporal data correctly and consistently?

How to reason about temporal data?

Last year, the lecture TIS covered the following chapters – it is likely to be structured like this again (though some "evolution" is planned):

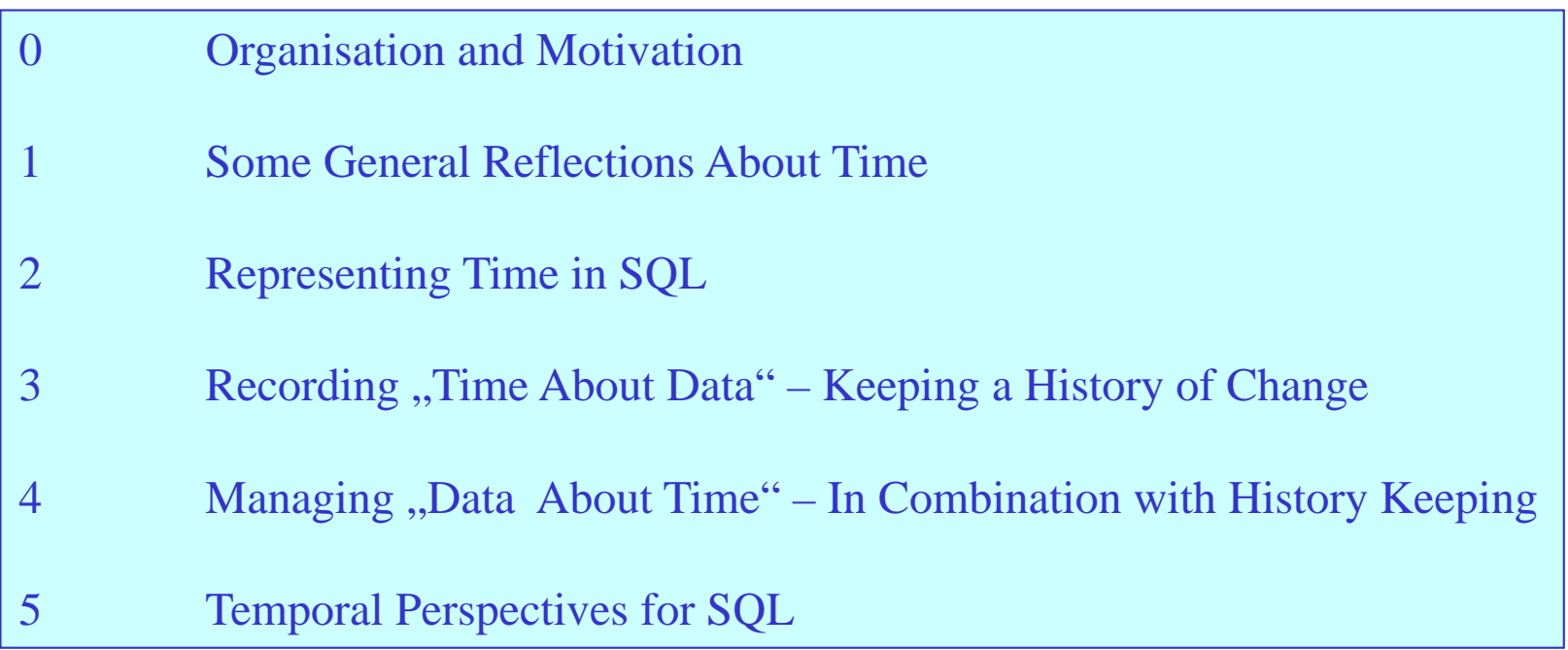

# **Next week !**

## Some General Reflections About Time

Chapter 1

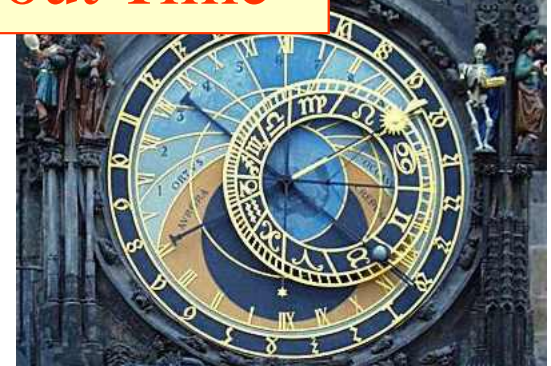